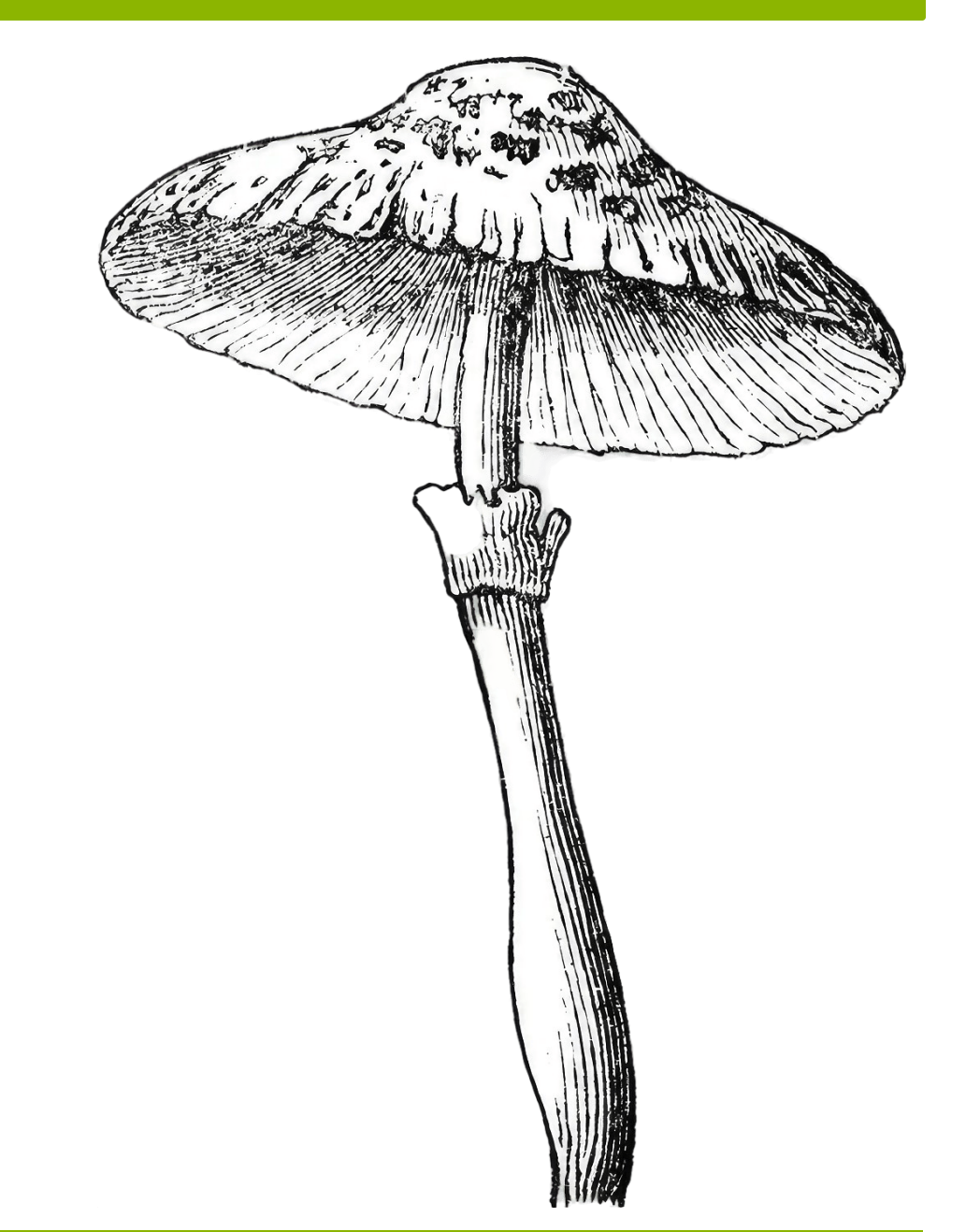

# **LaTeX by examples**

**Anton Mn** | **[See more on GitHub](https://github.com/Anmnv/eBook)**

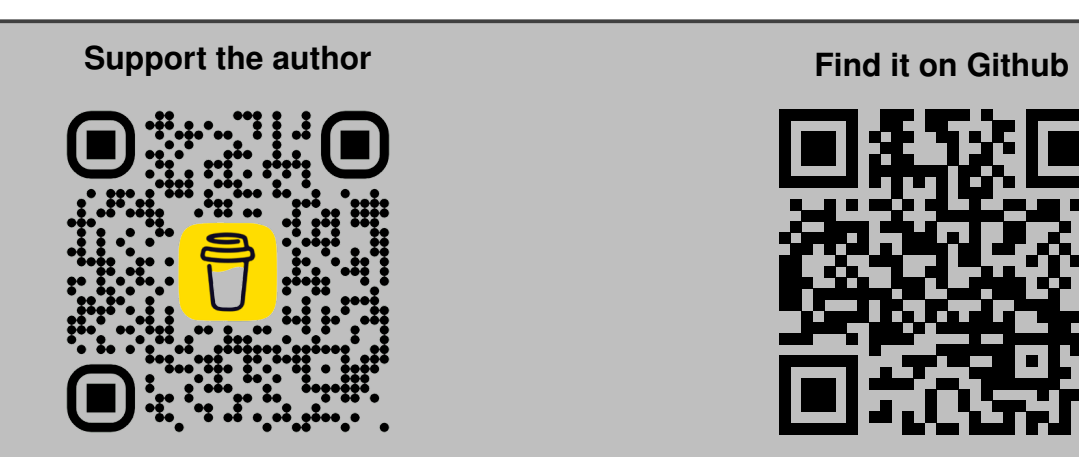

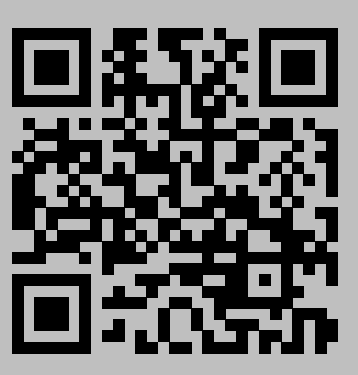

#### **Contents**

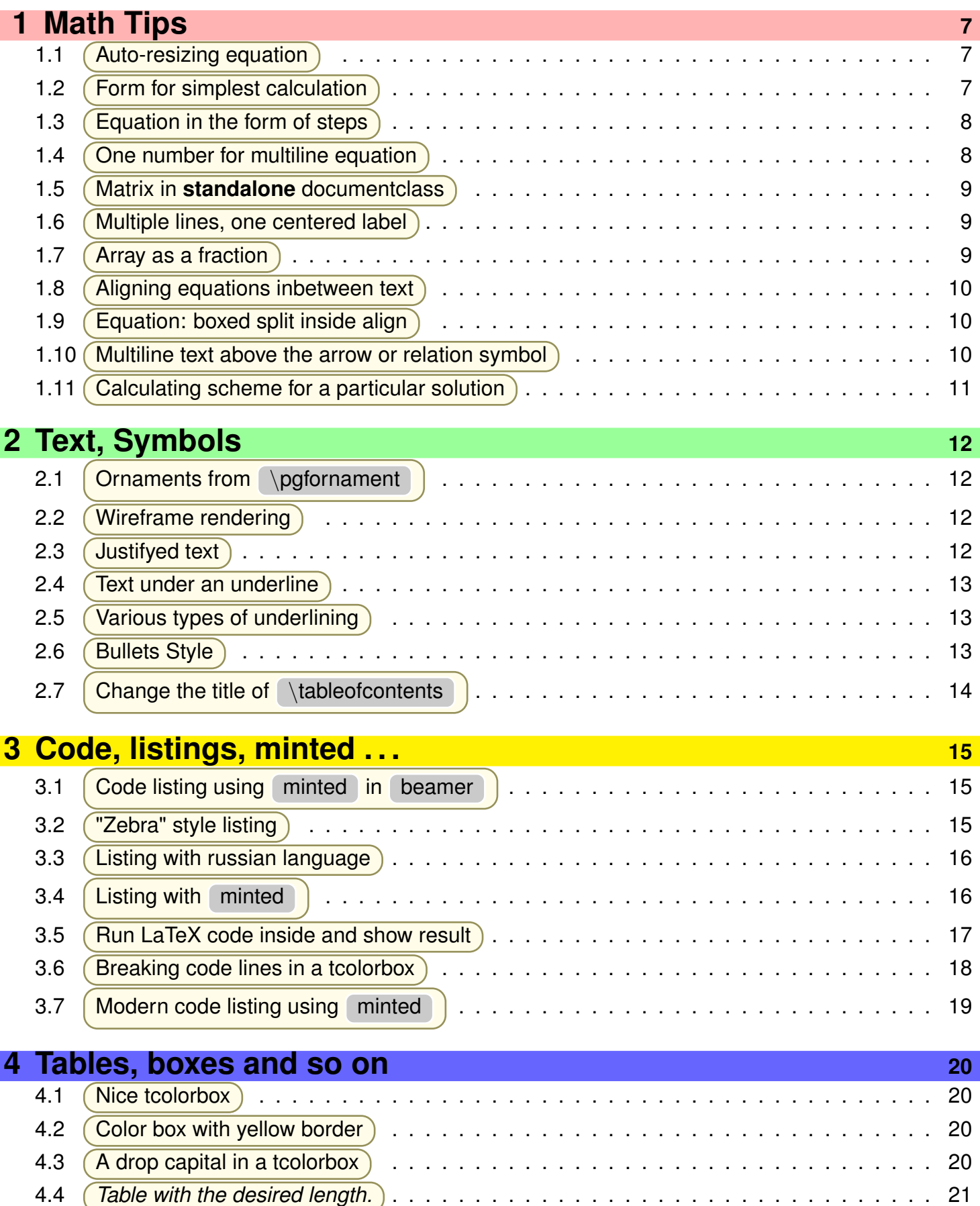

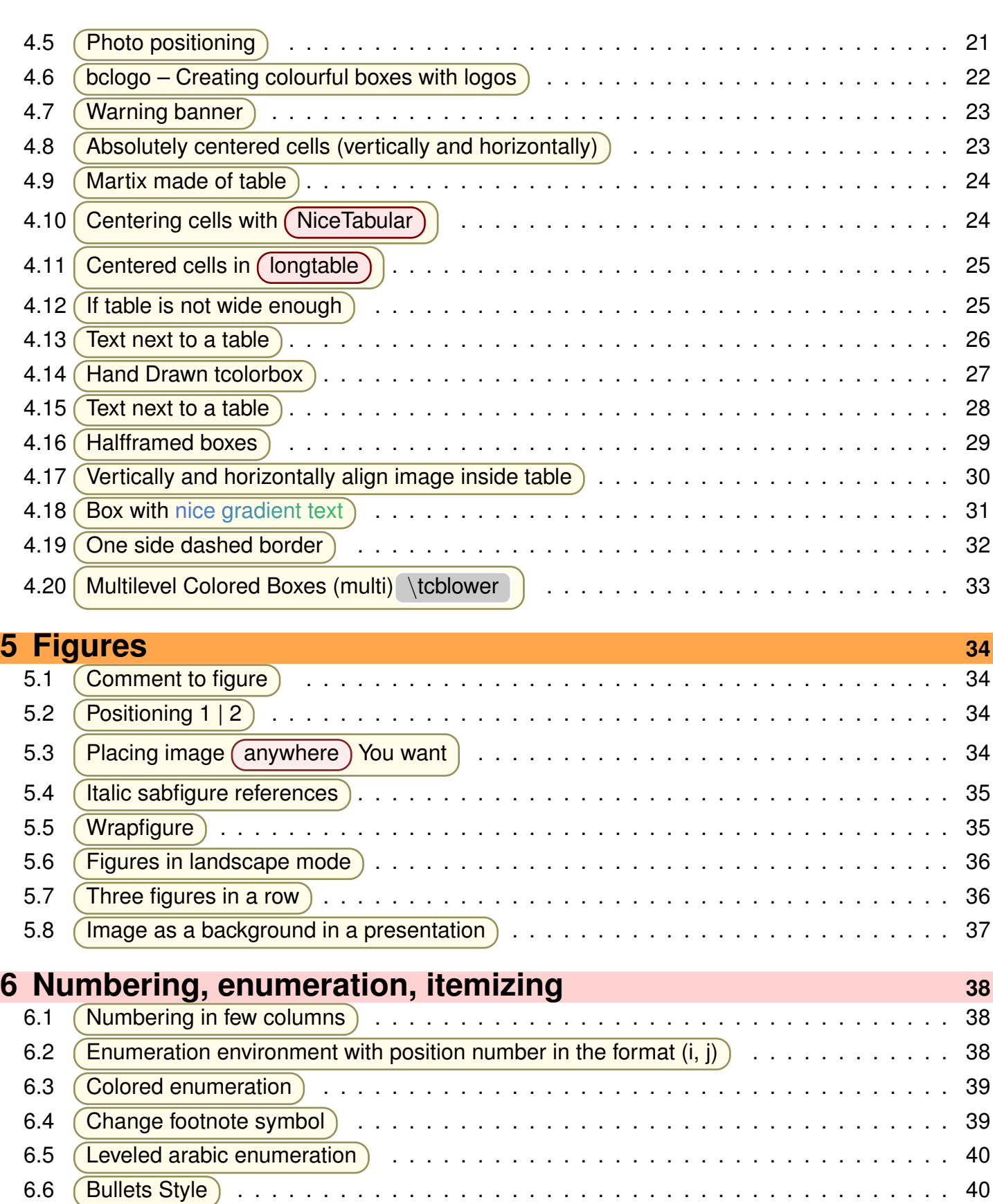

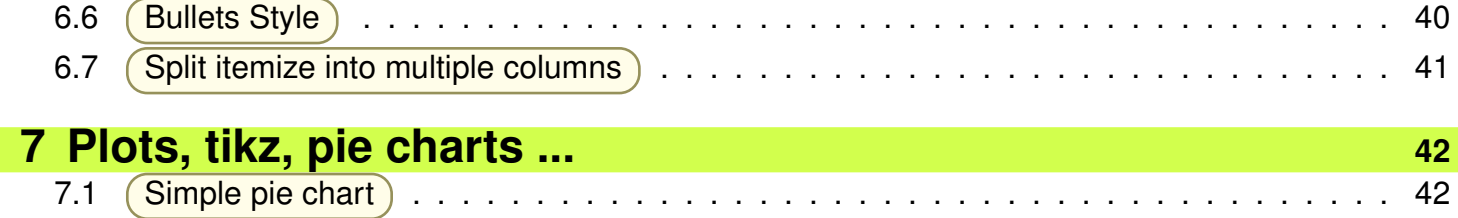

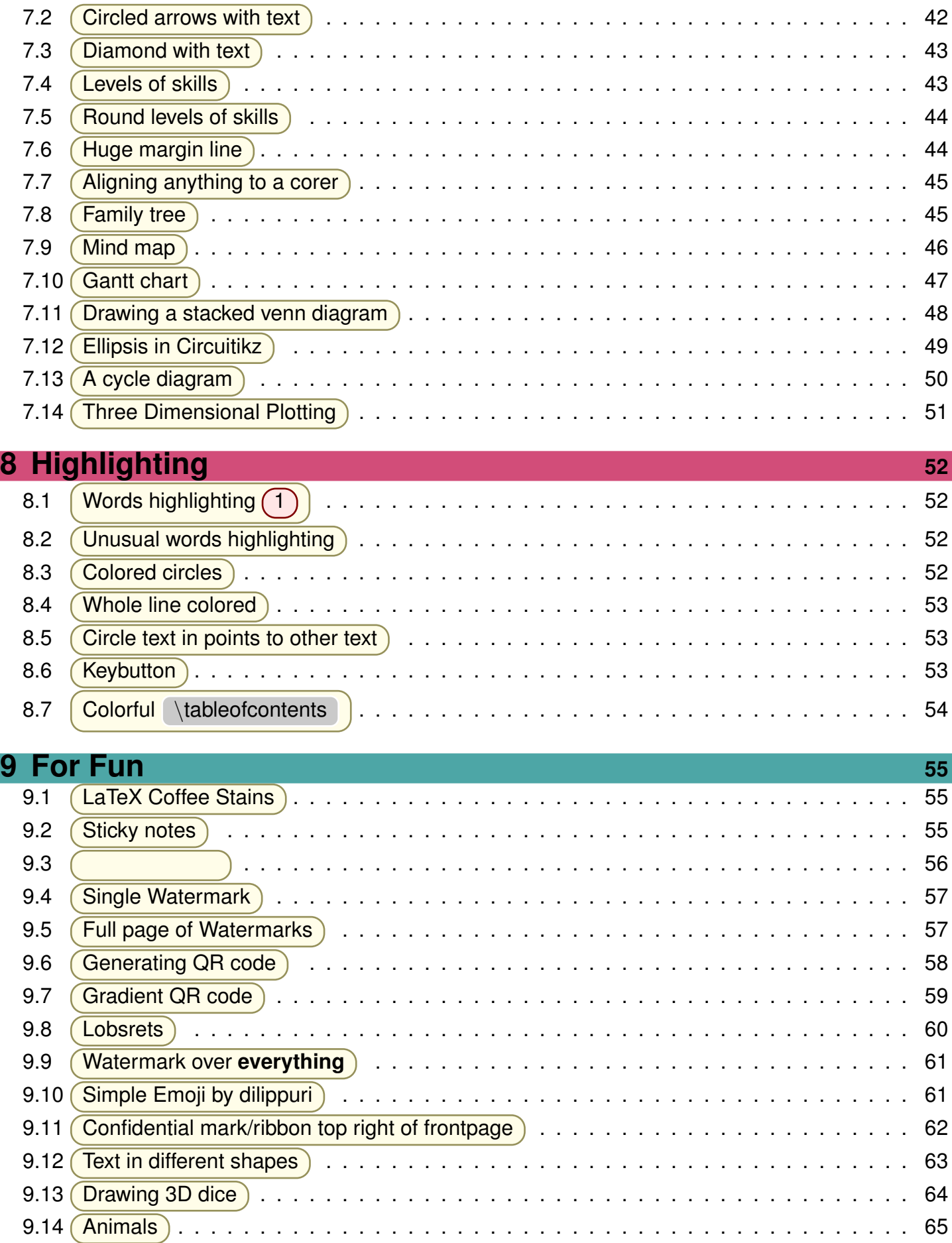

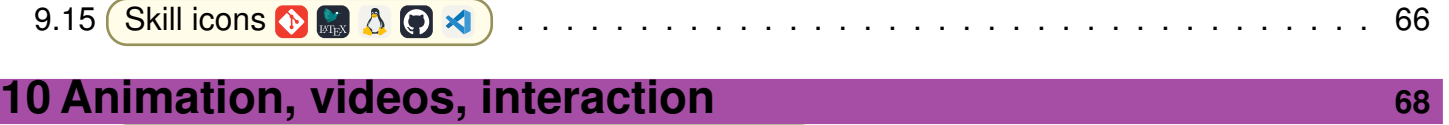

10.1 [Video in PDF \(okular as a .pdf viewer was used\)](#page-66-0) . . . . . . . . . . . . . . . . . . . . . . 68

# <span id="page-6-0"></span>**1 Math Tips**

#### <span id="page-6-1"></span>**1.1 Auto-resizing equation**

$$
\dot{\rho} = \frac{x^3}{45a^9 - 23b}
$$

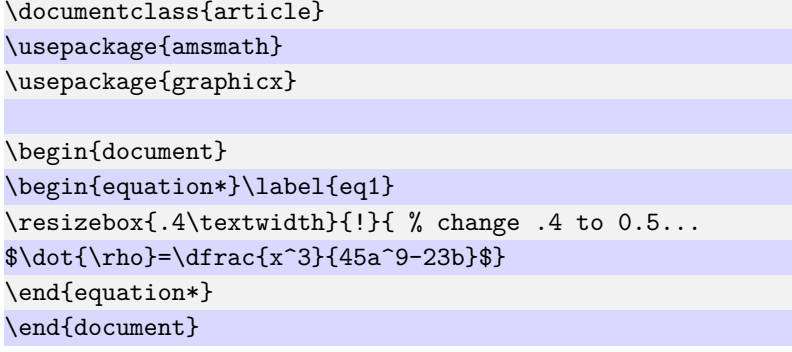

#### <span id="page-6-2"></span>**1.2 Form for simplest calculation**

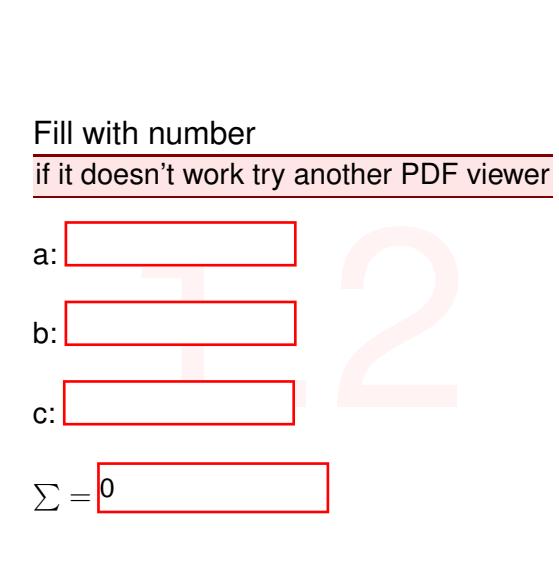

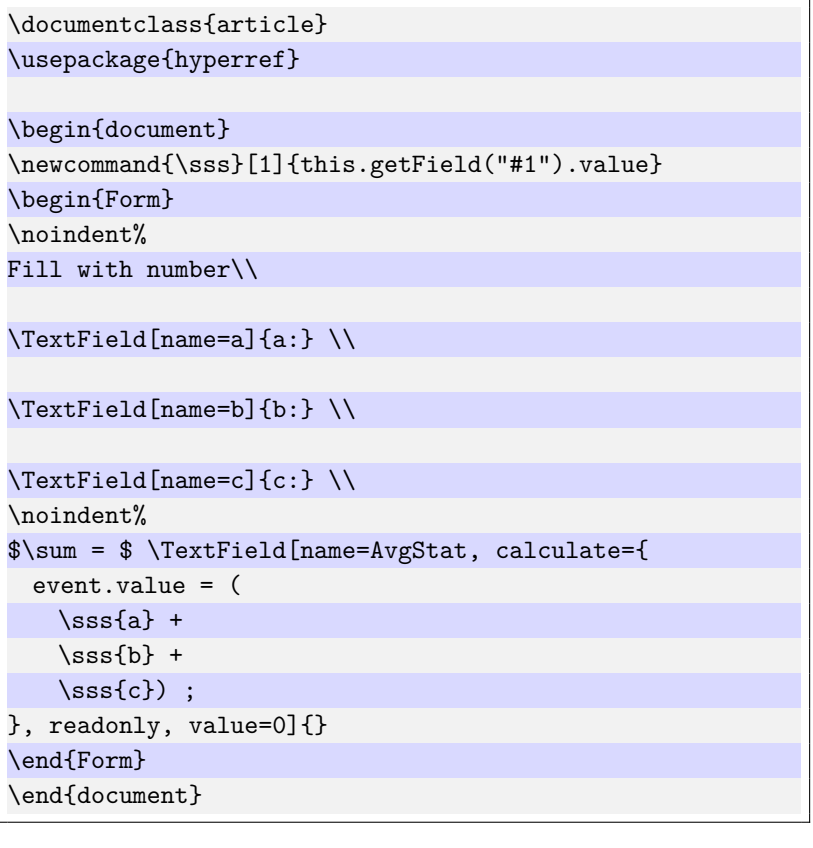

#### <span id="page-7-0"></span>**1.3 Equation in the form of steps**

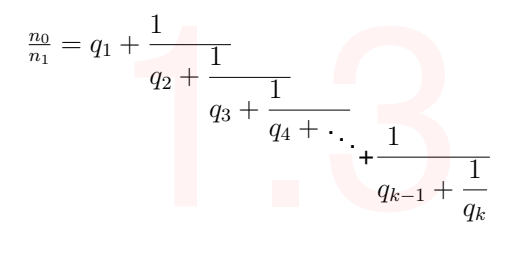

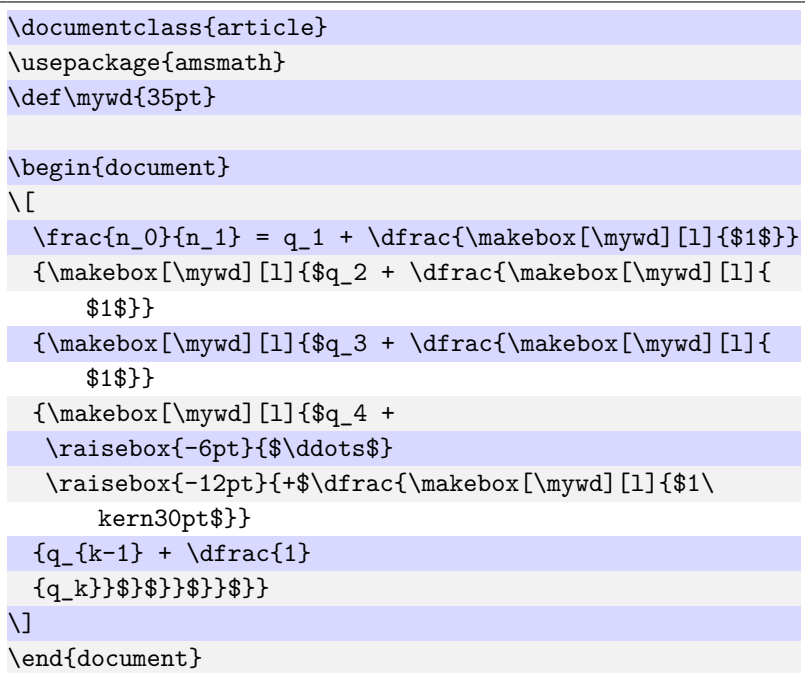

#### <span id="page-7-1"></span>**1.4 One number for multiline equation**

$$
x_{ij} = d_{ijk} E_k,
$$
  
\n
$$
x_{ij} = \varsigma_{ijk} H_k,
$$
  
\n
$$
x_{ij} = s_{ijkl} X_{kl},
$$
  
\n
$$
x_{ij} = \xi_{ij} \delta p,
$$
  
\n
$$
x_{ij} = \alpha_{ij} \delta T
$$
\n(1)

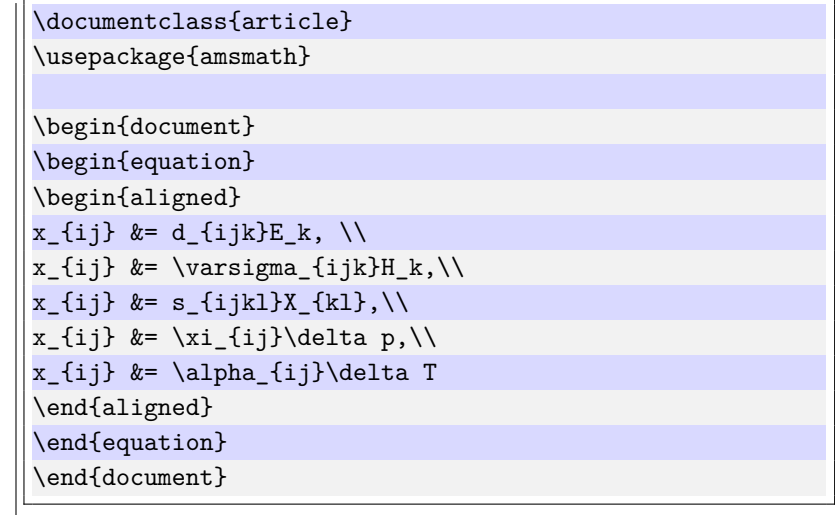

#### <span id="page-8-0"></span>**1.5 Matrix in standalone documentclass**

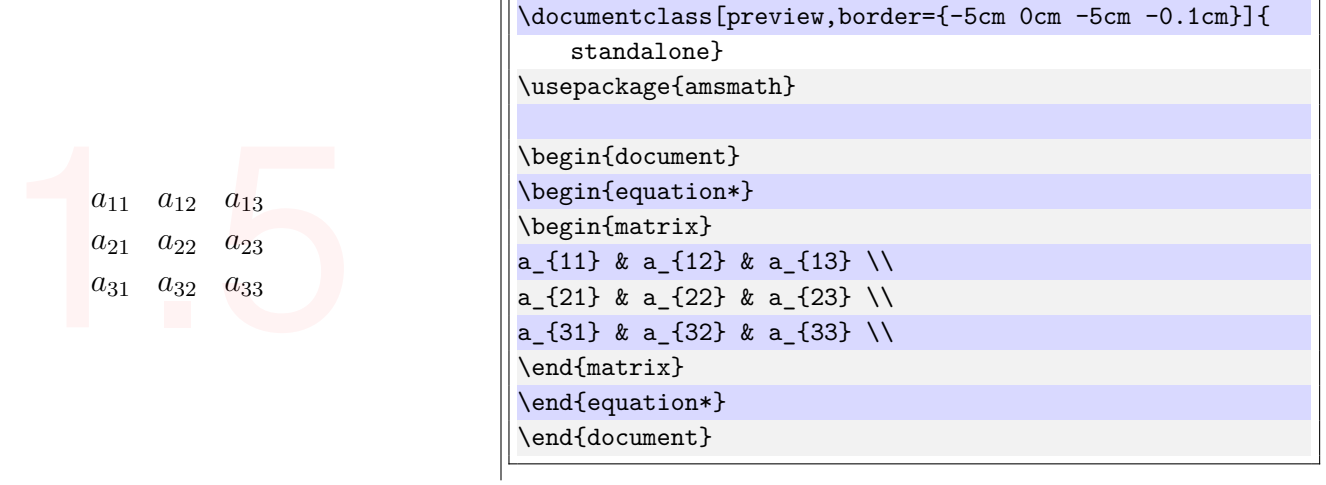

#### <span id="page-8-1"></span>**1.6 Multiple lines, one centered label**

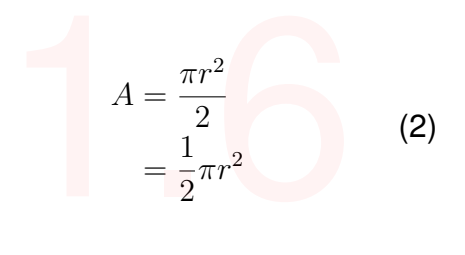

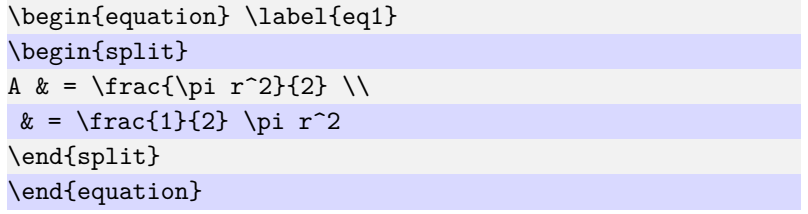

#### <span id="page-8-2"></span>**1.7 Array as a fraction**

$$
I - IV - V^{6-4}
$$
  
\n
$$
I - IV - V^{4-3} - I - cadence
$$
  
\n
$$
I - IV - V^{6-4}
$$
  
\n
$$
6 - 4
$$
  
\n
$$
I - IV - V^{4-3} - I - cadence
$$
  
\n
$$
I - IV - V^{4-3} - I - cadence
$$

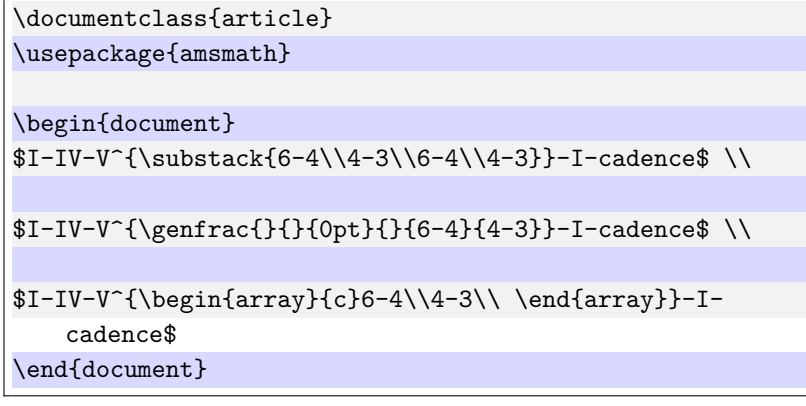

#### <span id="page-9-0"></span>**1.8 Aligning equations inbetween text**

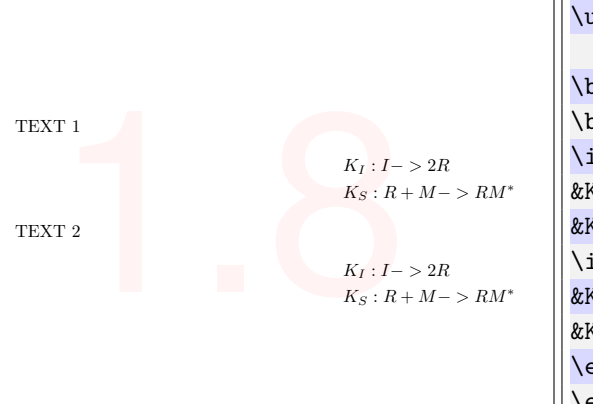

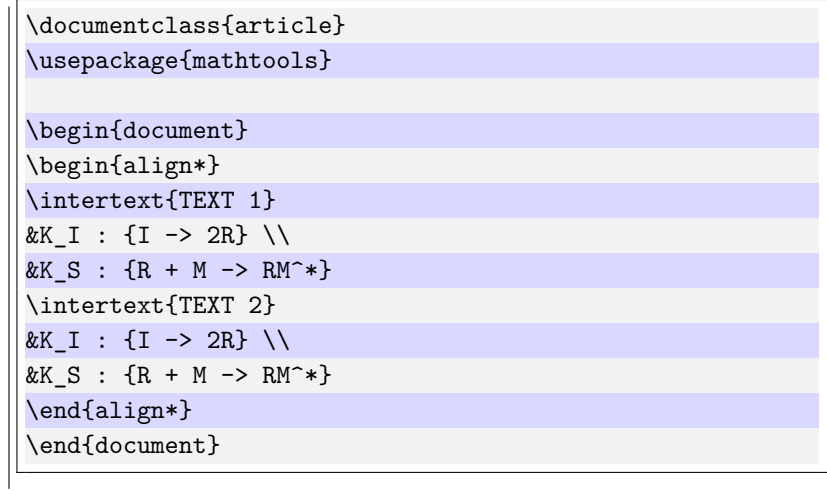

#### <span id="page-9-1"></span>**1.9 Equation: boxed split inside align**

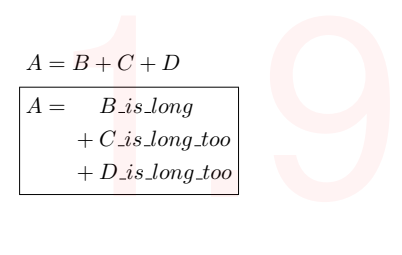

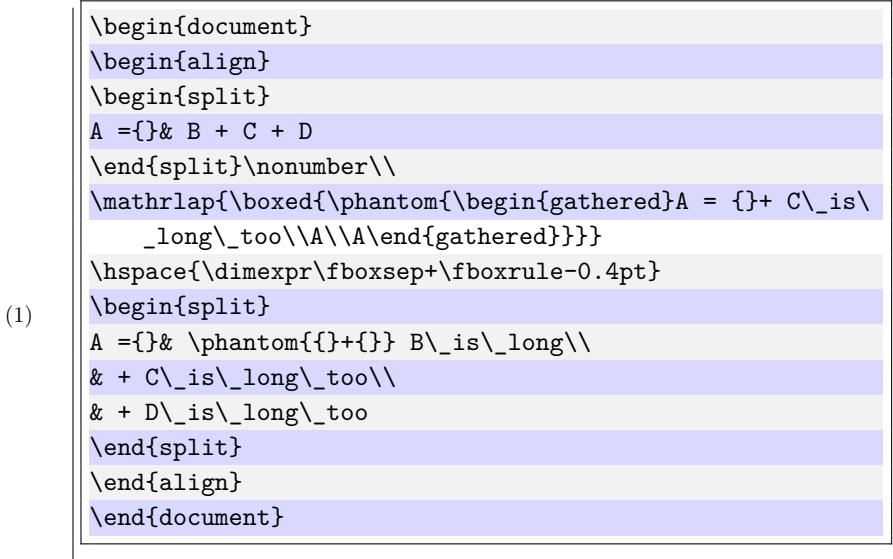

#### <span id="page-9-2"></span>**1.10 Multiline text above the arrow or relation symbol**

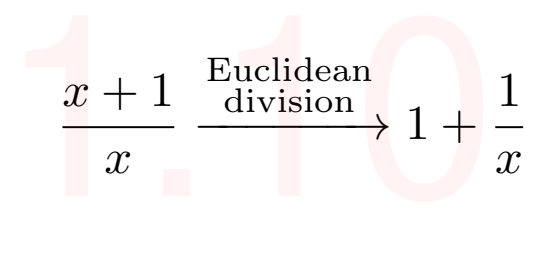

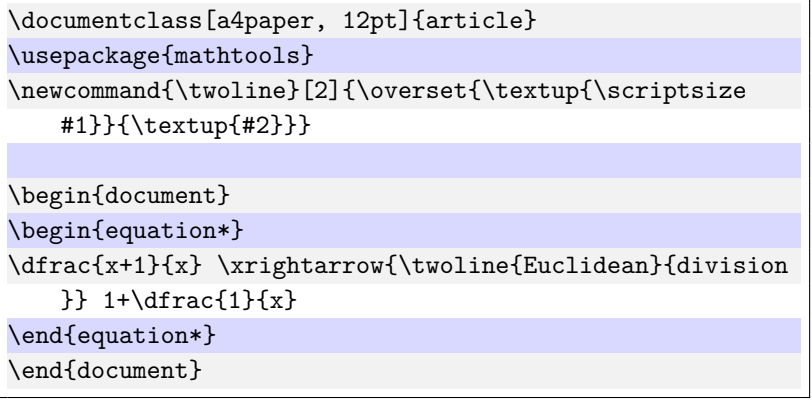

#### <span id="page-10-0"></span>**1.11 Calculating scheme for a particular solution**

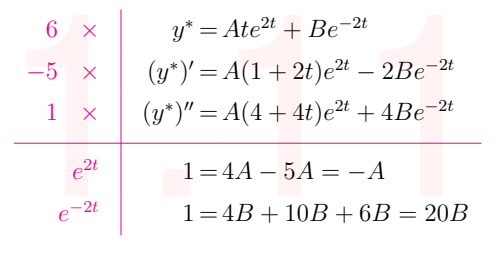

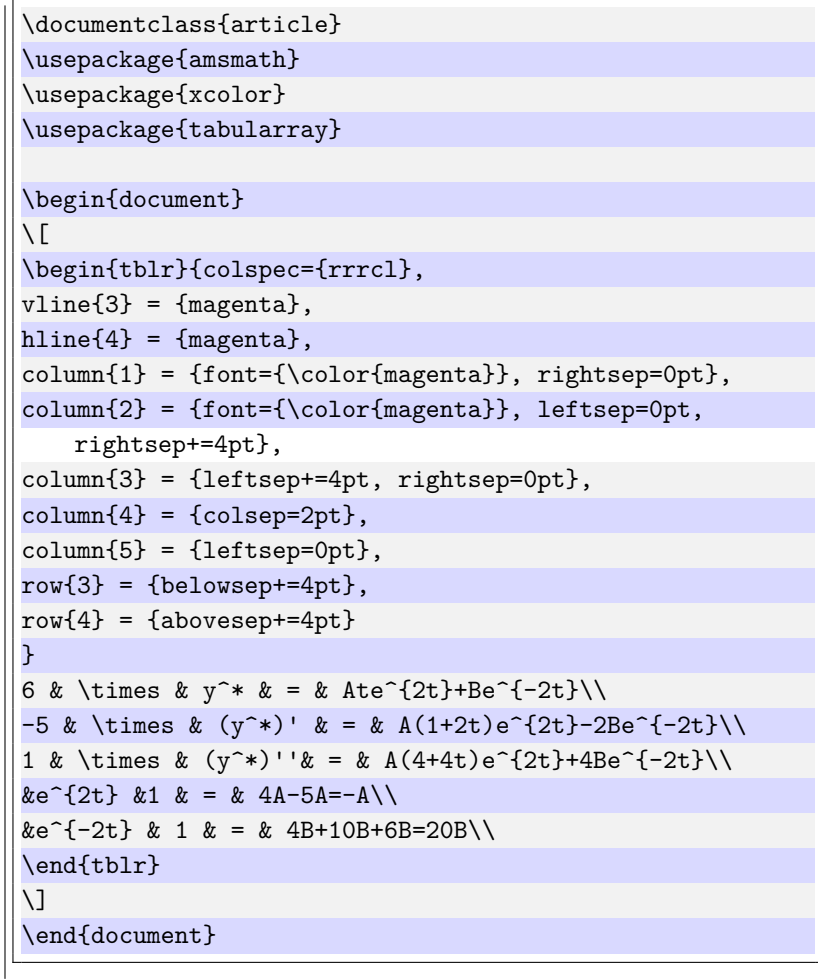

#### <span id="page-11-0"></span>**2 Text, Symbols**

#### <span id="page-11-1"></span>**2.1 Ornaments from** \**pgfornament**

$$
\frac{\sqrt{13}}{14} \cdot \frac{1}{14} \cdot \frac{1}{1
$$

<span id="page-11-2"></span>**2.2 Wireframe rendering**

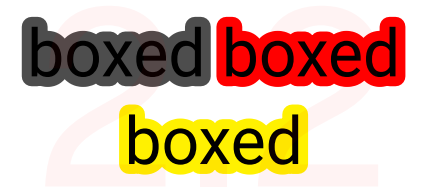

\documentclass[varwidth]{standalone} \usepackage[object=vectorian]{pgfornament} \usepackage{tikz}

\begin{document}

```
\pgfornament[width=5cm]{4} \pgfornament[width=1cm]{5}
\pgfornament[width=1cm]{6} \pgfornament[width=1cm]{7}
\pgfornament[width=1cm]{8} \pgfornament[width=1cm]{9}
\pgfornament[width=1cm]{10} \pgfornament[width=1cm]{11}
\pgfornament[width=1cm]{12} \pgfornament[width=1cm]{13}
\pgfornament[width=1cm]{14} \pgfornament[width=1cm]{15}
\pgfornament[width=1cm]{16} \pgfornament[width=1cm]{17}
\pgfornament[width=1cm]{18} \pgfornament[width=1cm]{19}
\end{document}
```
\documentclass{article} \usepackage{xcolor} \usepackage{roboto} \usepackage[outline]{contour}

\begin{document} \roboto\huge\contourlength{.15em} \contour{gray}{boxed} \end{document}

#### <span id="page-11-3"></span>**2.3 Justifyed text**

- 1. First item in a list
- 2. Second item in a list
- 3. Third item in a list
- 4. Fourth item in a list
- 5. Fifth item in a list
- 6. Sixth item in a list
- 7. Seventh item in a list Third item in a list<br>
Yourth item in a list<br>
Yifth item in a list<br>
Sixth item in a list<br>
Seventh item in a list<br>
Xighth item in a list<br>
Xighth item in a list
- 8. Eighth item in a list
- 9. Ninth item in a list
- 10. Tenth item in a list

```
\documentclass{article}
\usepackage{blindtext}
\newcommand*\justify{%
 \fontdimen2\font=0.4em% interword space
 \fontdimen3\font=0.2em% interword stretch
 \fontdimen4\font=0.1em% interword shrink
 \fontdimen7\font=0.1em% extra space
 \hyphenchar\font=`\-% allowing hyphenation
}
\begin{document}
\texttt{\justify\blindenumerate[10]}
\end{document}
```
#### <span id="page-12-0"></span>**2.4 Text under an underline**

text Some long Text text underline text xt Some long Text te

\documentclass{standalone} \usepackage{array} %\setlength\extrarowheight{2pt} \newcommand{\mycommand}[2]{\begin{tabular}[t]{@{} c @{}} #1\\ \hline #2 \end{tabular}} \begin{document}

text \mycommand{Some long Text}{text under line} text \end{document}

#### <span id="page-12-1"></span>**2.5 Various types of underlining**

Some important text Some urgent text Some boat text Some wrong text Some vembyed text Some dashing text Some dotty text

Some \uline{important} text\\ Some \uuline{urgent} text\\ Some \uwave{boat} text\\ Some \sout{wrong} text\\ Some \xout{removed} text\\ Some \dashuline{dashing} text\\ 2.5 Some \dotuline{dotty} text

\documentclass[14pt]{extreport} \usepackage{ulem}

\begin{document} \uline{important} \uuline{urgent} \uwave{boat} \sout{wrong} \xout{removed} \dashuline{dashing} \dotuline{dotty} \end{document}

#### <span id="page-12-2"></span>**2.6 Bullets Style**

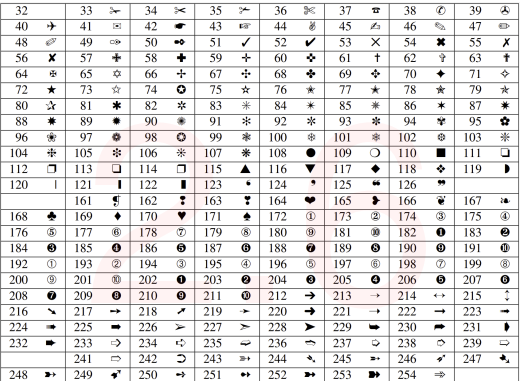

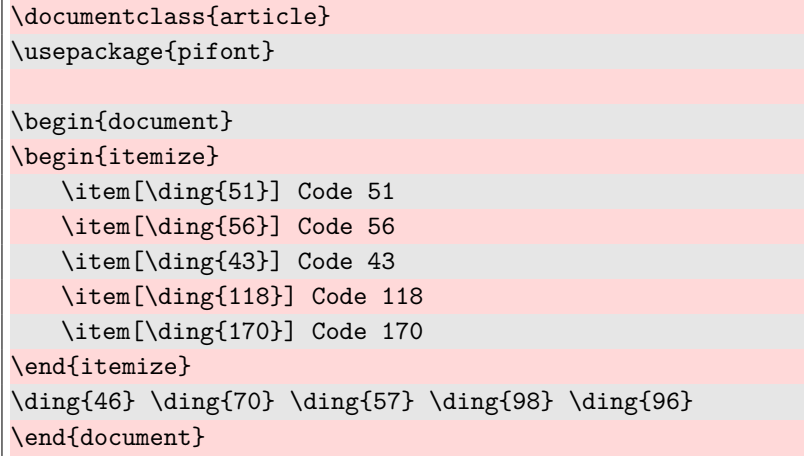

#### <span id="page-13-0"></span>**2.7 Change the title of** \**tableofcontents**

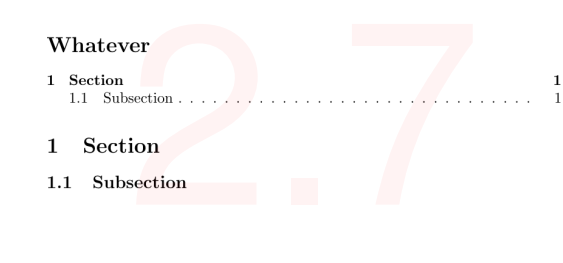

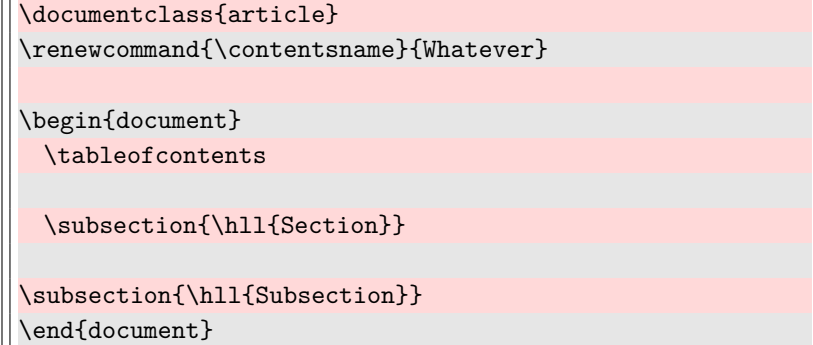

#### <span id="page-14-0"></span>**3 Code, listings, minted . . .**

#### <span id="page-14-1"></span>**3.1 Code listing using minted in beamer**

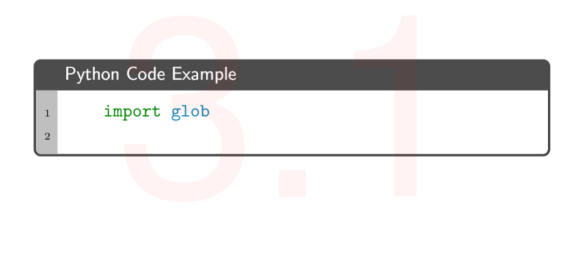

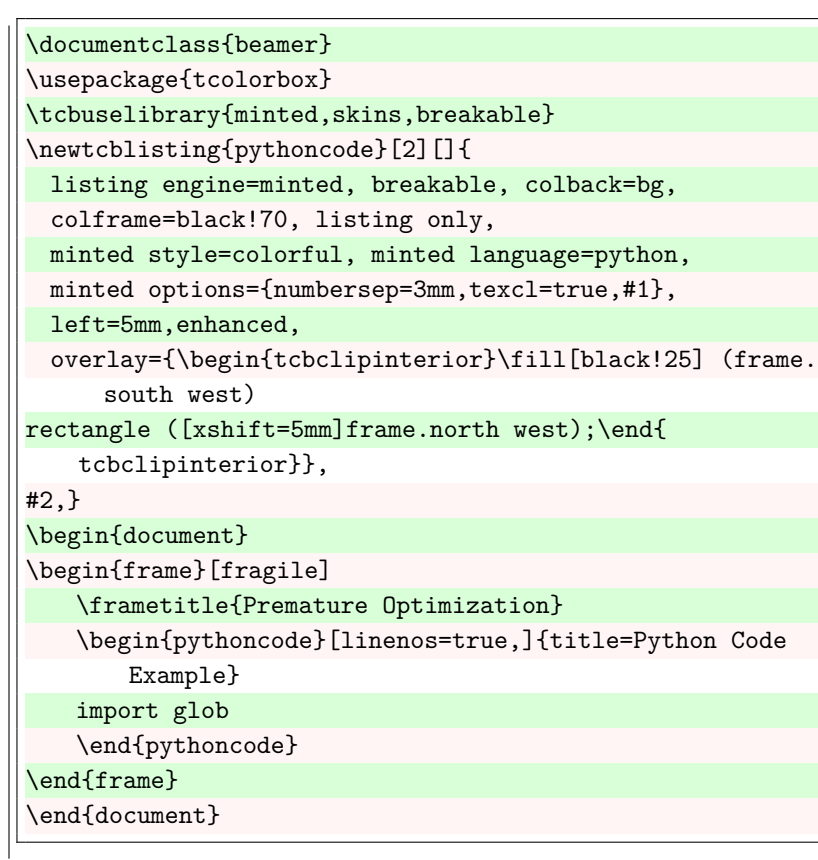

#### <span id="page-14-2"></span>**3.2 "Zebra" style listing**

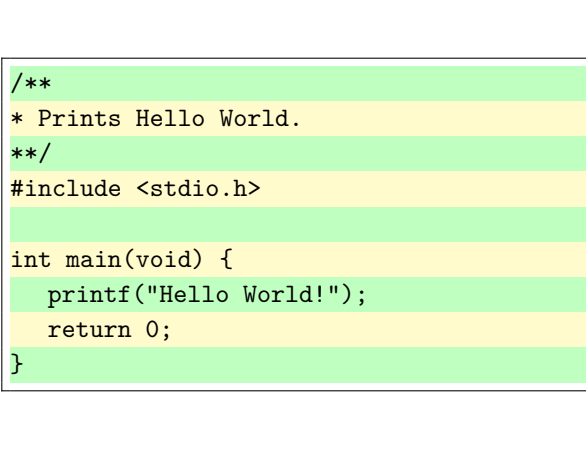

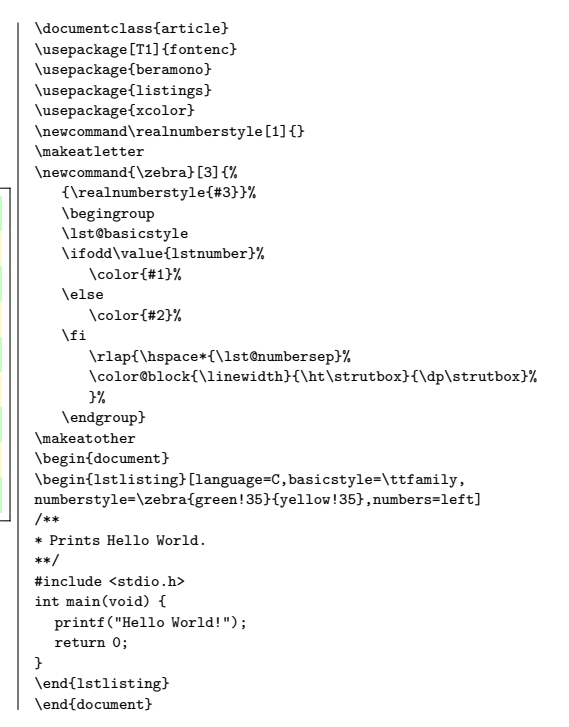

#### <span id="page-15-0"></span>**3.3 Listing with russian language**

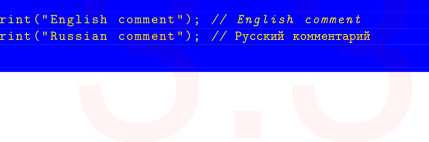

#### <span id="page-15-1"></span>**3.4 Listing with minted**

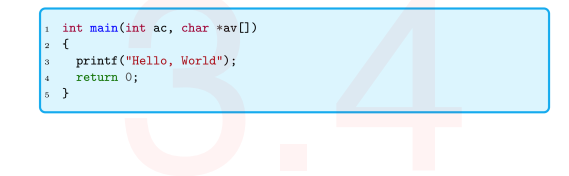

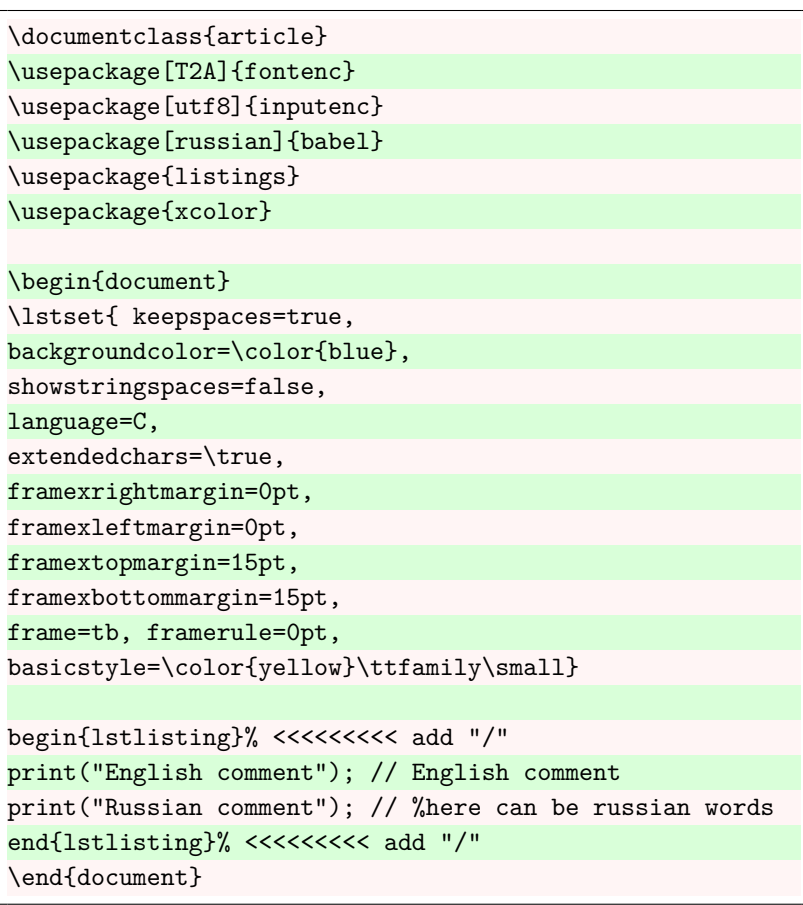

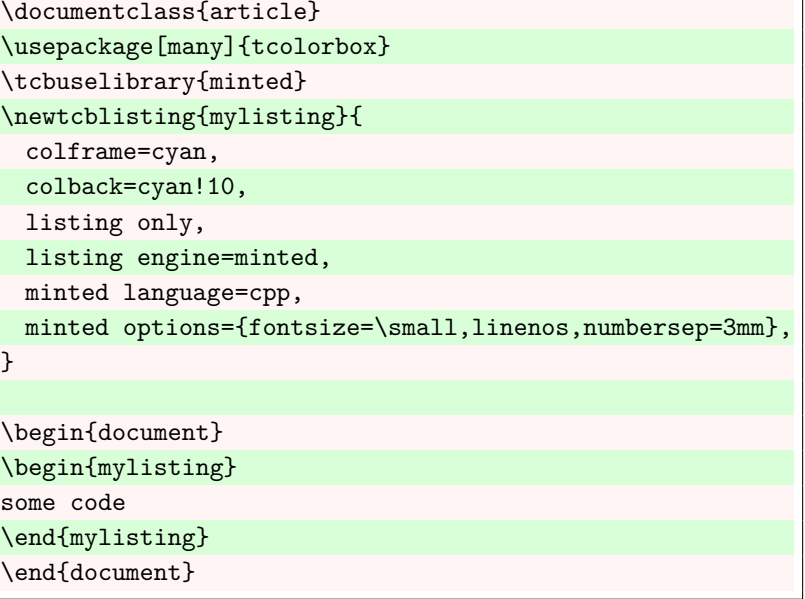

٦

#### <span id="page-16-0"></span>**3.5 (Run LaTeX code inside and show result)**

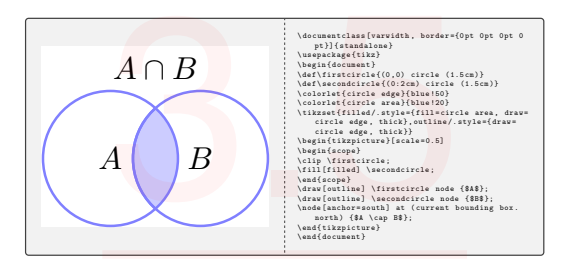

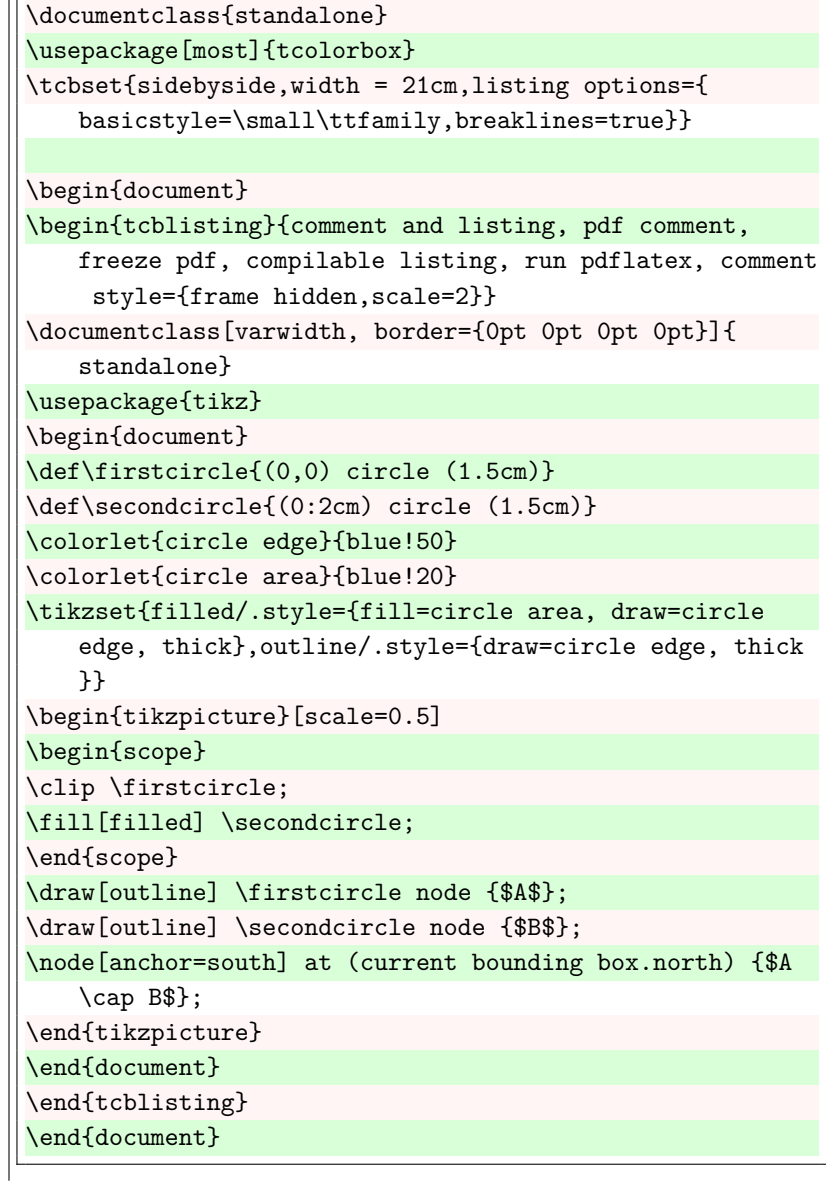

#### <span id="page-17-0"></span>**3.6 Breaking code lines in a tcolorbox**

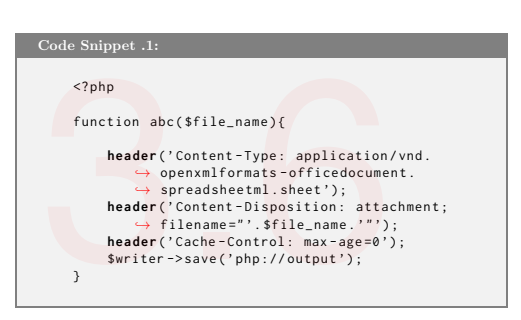

```
\documentclass{book}
\usepackage{hyperref}
\usepackage[table]{xcolor}
\usepackage{listings}
\usepackage[most]{tcolorbox}
\usepackage{inconsolata}
\usepackage{graphicx}
\tcbuselibrary{breakable}
\newtcblisting[auto counter,number within=chapter]{
   sourcecode}[2][]{sharp corners, breakable,
   fonttitle=\bfseries, colframe=gray, listing only,
   listing options={basicstyle=\ttfamily,language=php,
       showstringspaces=false,
   breaklines=true, postbreak={\raisebox{0ex}[0ex][0ex
       ]{\ensuremath{\color{red}\hookrightarrow\space
       }}}, tabsize=4
 }, title=Code Snippet \thetcbcounter: #2, #1}
\begin{document}
\begin{sourcecode}{}
<?php
function abc($file_name){
header('Content-Type: application/vnd.openxmlformats-
   officedocument.spreadsheetml.sheet');
header('Content-Disposition: attachment;filename="'.
   $file_name.'"');
header('Cache-Control: max-age=0');
$writer->save('php://output');
}
\end{sourcecode}
\end{document}
```
#### <span id="page-18-0"></span>**3.7 Modern code listing using minted**

#### paraiso-dark public class ClassName { public static void main(String[] args) { System.out.println(args); emacs public class ClassName { public static void main(String[] args) { System.out.println(args); } } vim public static void main(String[] args) { System.out.println(args); } perldoc public class ClassName { public static void main(String[] args) { System.out.println(args); } } monokai public class ClassName { 2 public static void main(String[] args) { 3 System.out.println(args); 4 } \documentclass{article} \usepackage[T1]{fontenc} \usepackage{listings} \usepackage{minted} \usepackage{xcolor} \usepackage{tcolorbox} \tcbuselibrary{listings, minted, skins} \tcbset{listing engine=minted} \newtcblisting{javalst}{listing only, minted language=java, minted style=paraiso-dark, colback=bg, enhanced, frame hidden, minted options={fontfamily=fdm , fontsize=\footnotesize, tabsize=2, breaklines, autogobble}} \definecolor{inline}{RGB}{187,57,82} \definecolor{bg}{RGB}{22,43,58} \setminted[java]{bgcolor=bg, fontfamily=fdm, fontsize=\footnotesize} \begin{document} \begin{javalst} public class ClassName { public static void main(String[] args) { System.out.println(args); } } \end{javalst} \end{document} For lines numbering (last example): \documentclass{article} \usepackage[T1]{fontenc} \usepackage{listings} \usepackage{minted} \usepackage{xcolor} \usepackage{tcolorbox} \tcbuselibrary{listings, minted, skins} \tcbset{listing engine=minted} \renewcommand{\theFancyVerbLine}{\textcolor[rgb]{1,1,1}{\scriptsize\ arabic{FancyVerbLine}}} \newtcblisting{javalst}{listing only, minted language=java, minted style=paraiso-dark, colback=bg, enhanced,frame hidden, minted options={fontsize=\scriptsize, tabsize=2, breaklines, autogobble, linenos, numbersep=5pt,fontsize=\small,}, overlay={\begin{tcbclipinterior}\fill[bg](frame.south west)rectangle([ xshift=5mm]frame.north west);\end{tcbclipinterior}}} \definecolor{inline}{RGB}{187,57,82} \definecolor{bg}{RGB}{22,43,58} \setminted[java]{bgcolor=bg, fontfamily=fdm, fontsize=\scriptsize} \begin{document} \begin{javalst} public class ClassName { public static void main(String[] args) { System.out.println(args); } } \end{javalst} \end{document}

#### <span id="page-19-0"></span>**4 Tables, boxes and so on**

#### <span id="page-19-1"></span>**4.1 Nice tcolorbox**

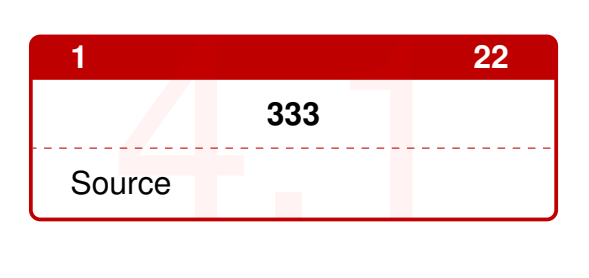

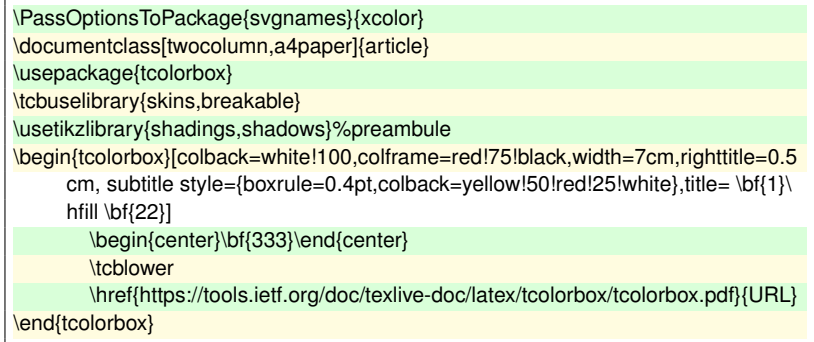

#### <span id="page-19-2"></span>**4.2 Color box with yellow border**

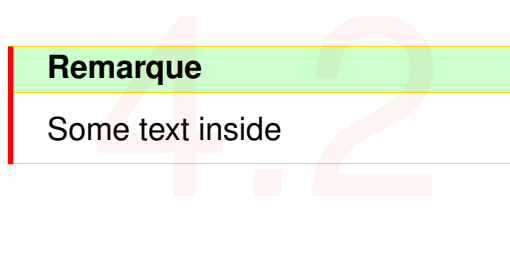

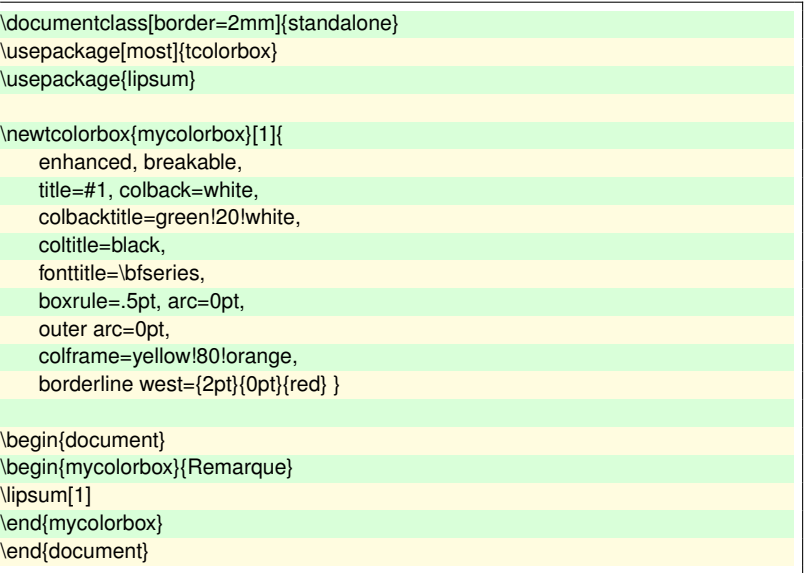

#### <span id="page-19-3"></span>**4.3 A drop capital in a tcolorbox**

SOME text. Lorem ipsum do-<br>Solor sit amet, consectetuer OME text. Lorem ipsum do-SOME text. Lorem ipsum

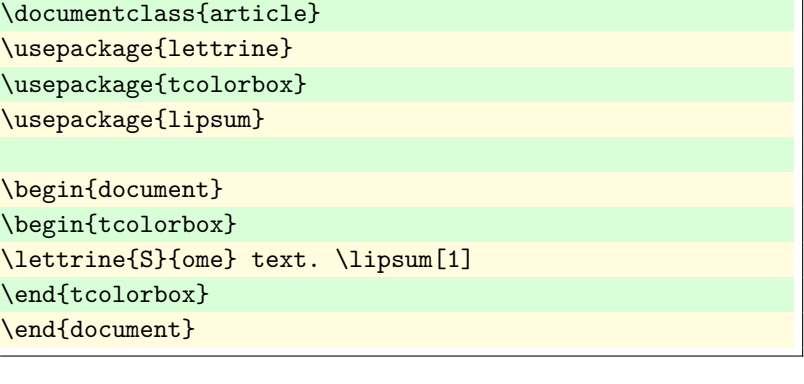

#### <span id="page-20-0"></span>**4.4** *Table with the desired length.*

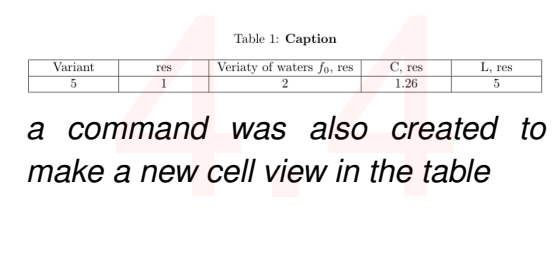

*a command was also created to*

#### <span id="page-20-1"></span>**4.5 Photo positioning**

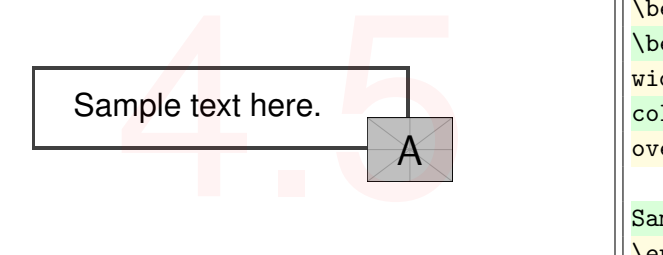

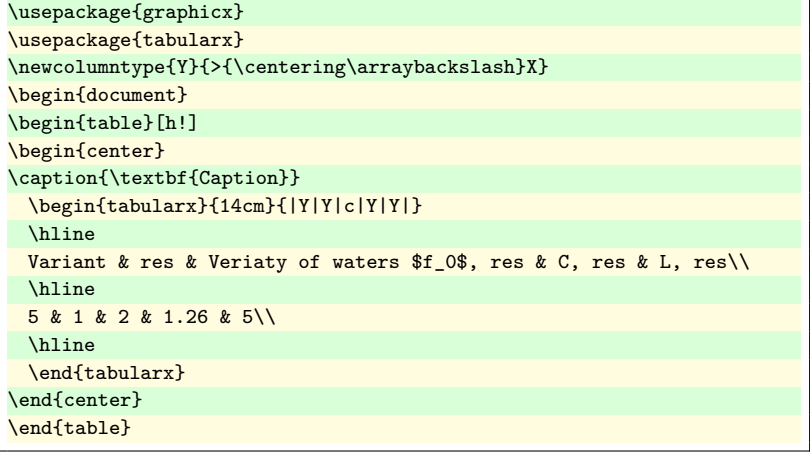

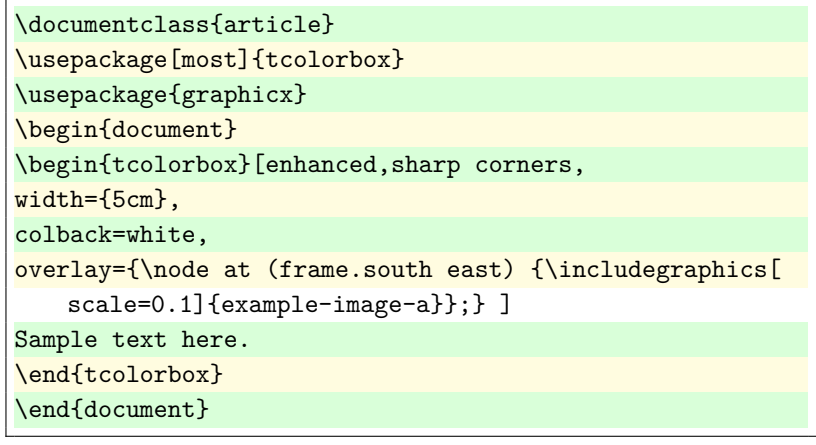

#### <span id="page-21-0"></span>**4.6 bclogo – Creating colourful boxes with logos**

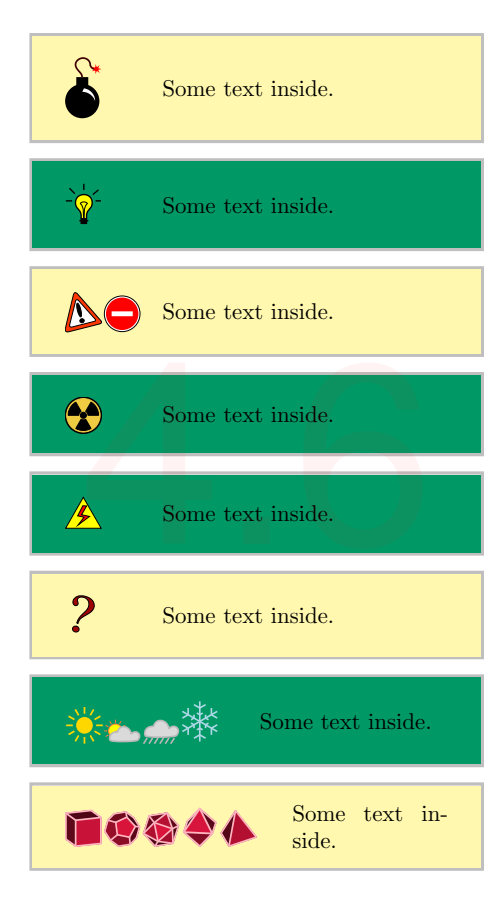

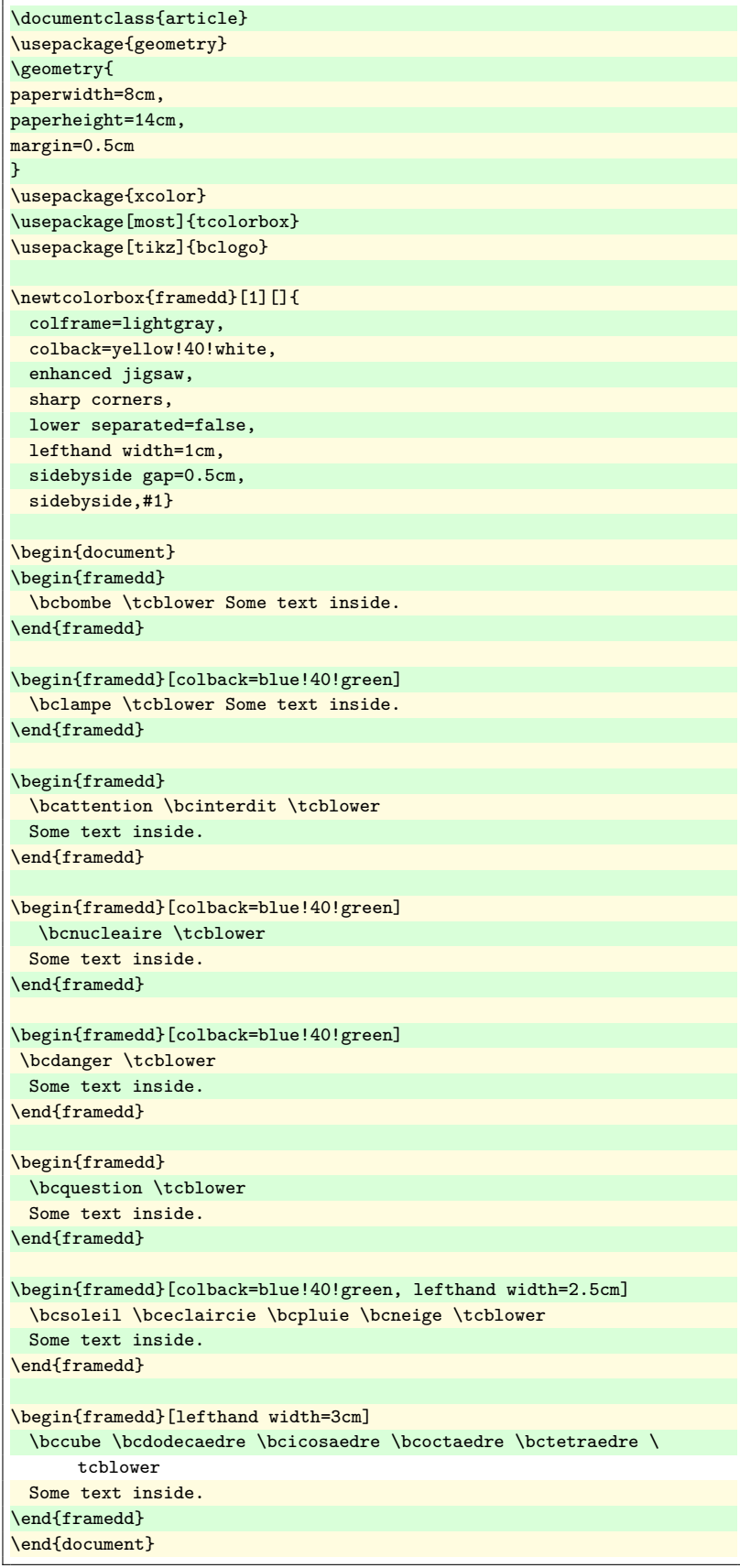

#### <span id="page-22-0"></span>**4.7 Warning banner**

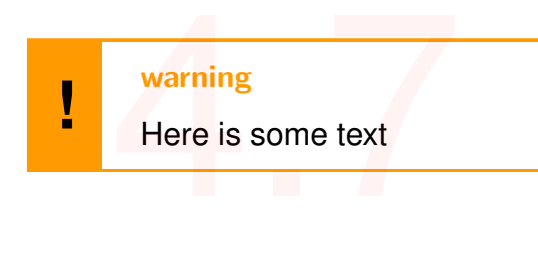

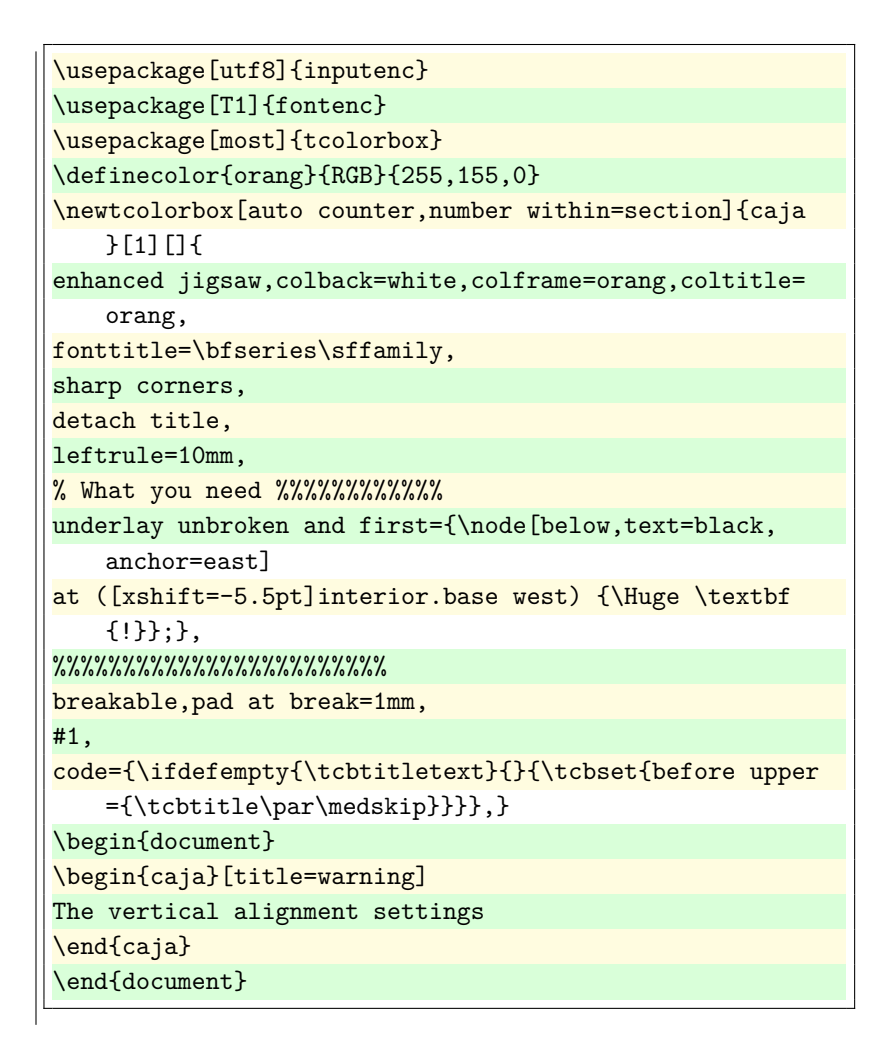

#### <span id="page-22-1"></span>**4.8 Absolutely centered cells (vertically and horizontally)**

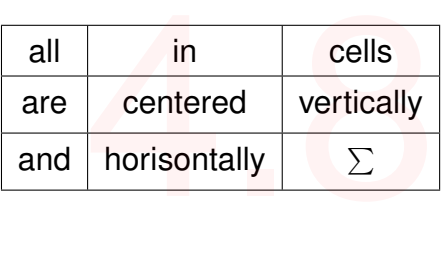

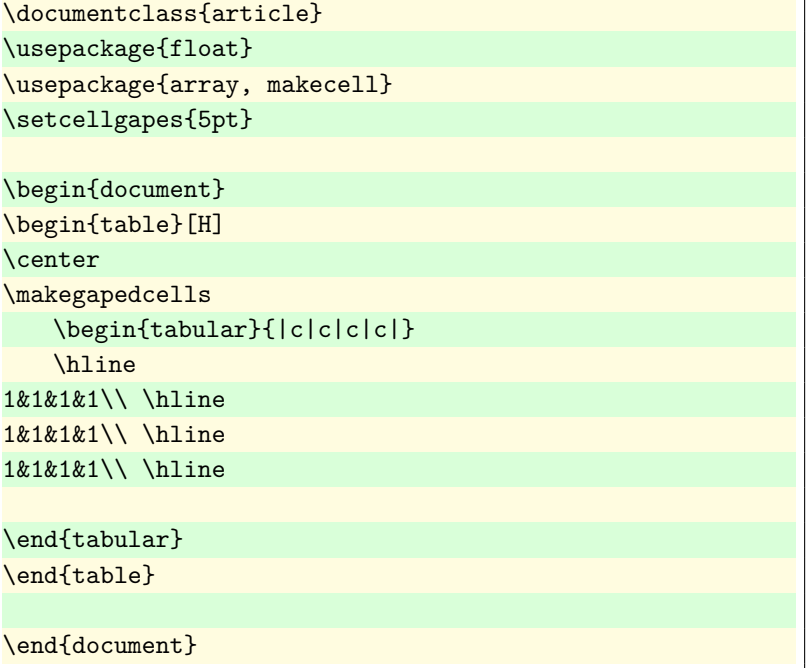

#### <span id="page-23-0"></span>**4.9 Martix made of table**

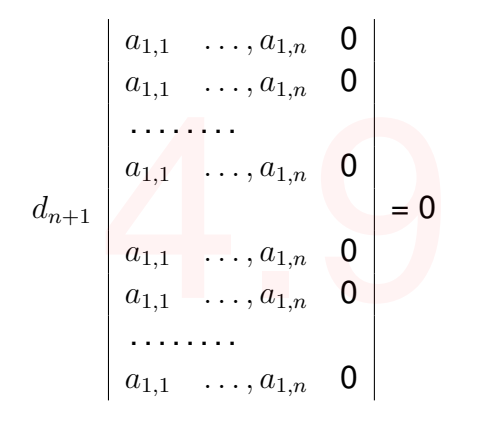

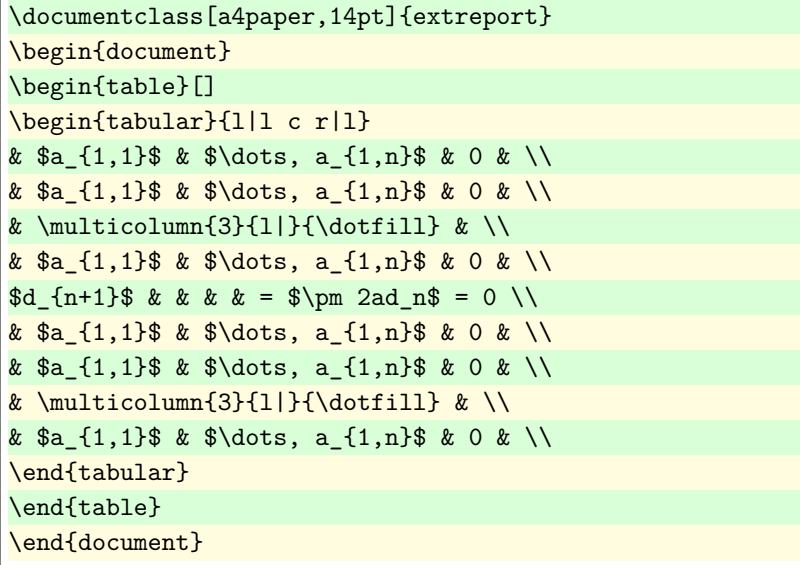

#### <span id="page-23-1"></span>**4.10 Centering cells with NiceTabular**

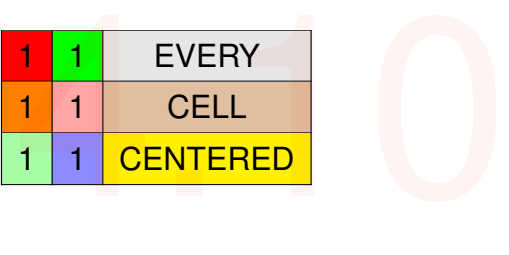

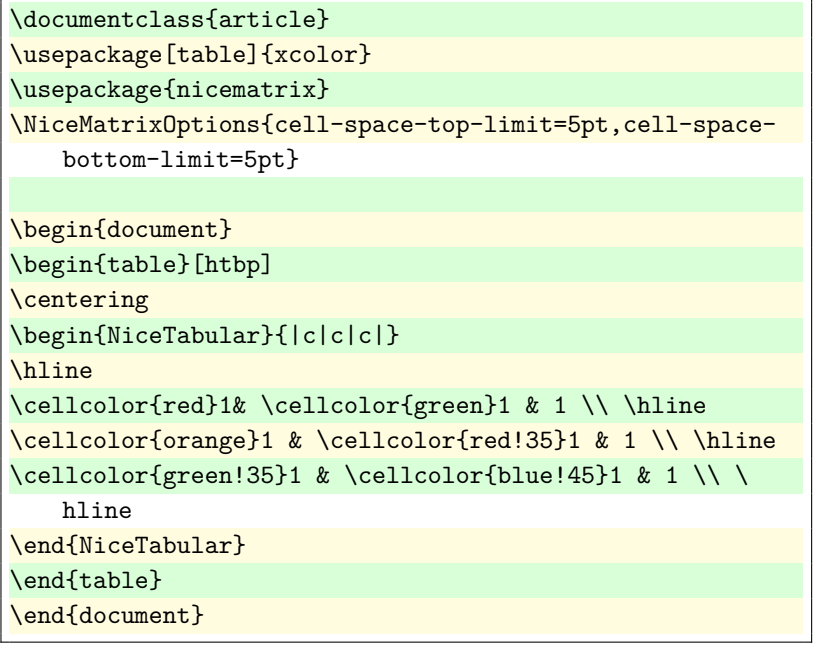

# <span id="page-24-0"></span>**4.11 Centered cells in** *(longtable)*

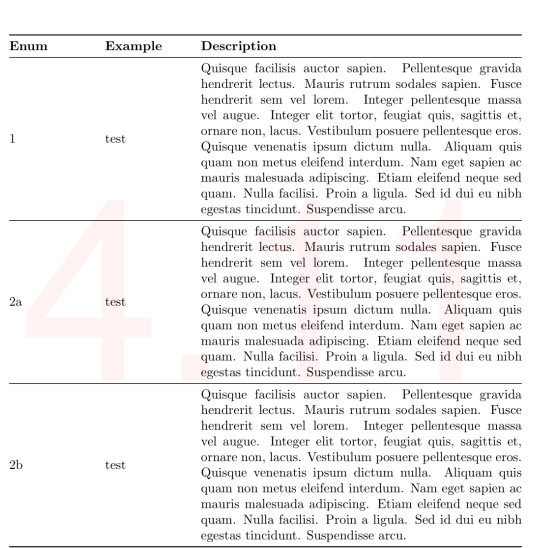

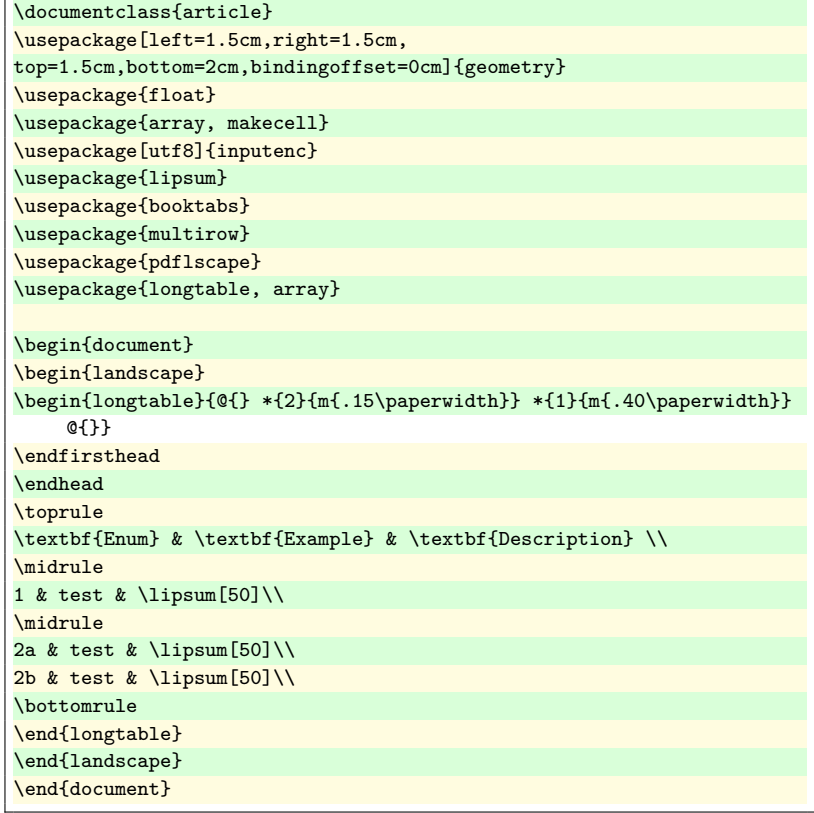

#### <span id="page-24-1"></span>**4.12 If table is not wide enough**

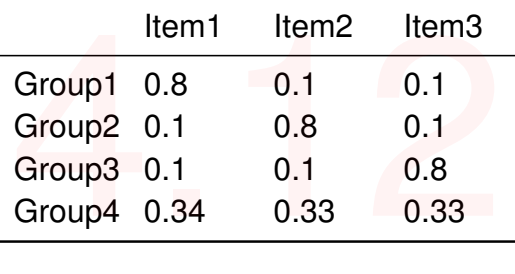

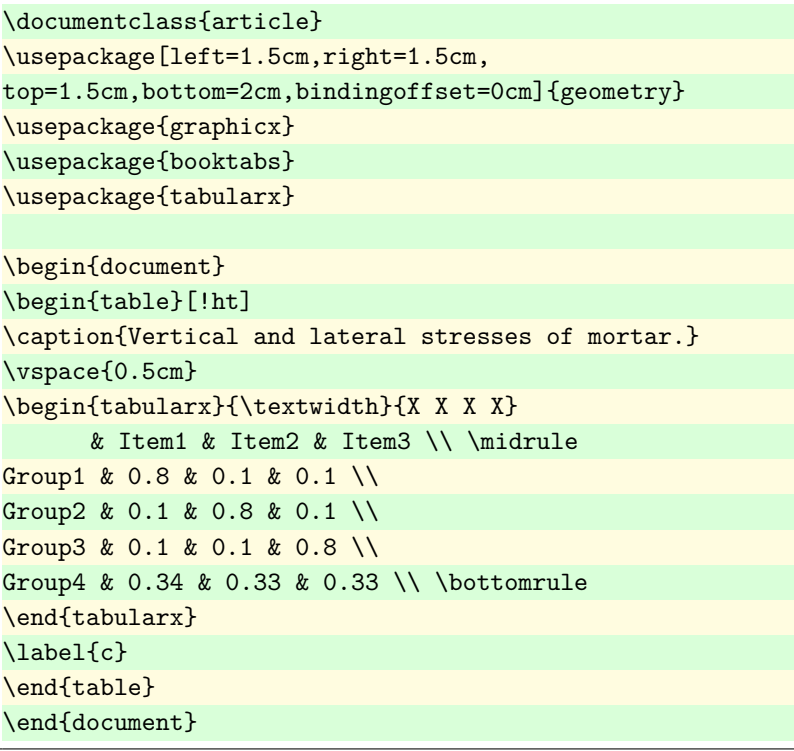

#### <span id="page-25-0"></span>**4.13 Text next to a table**

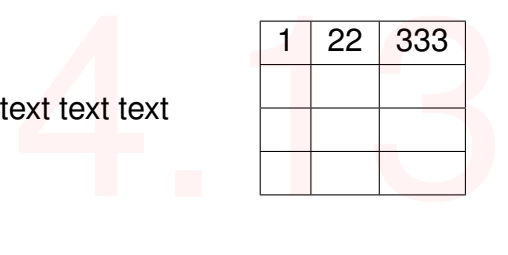

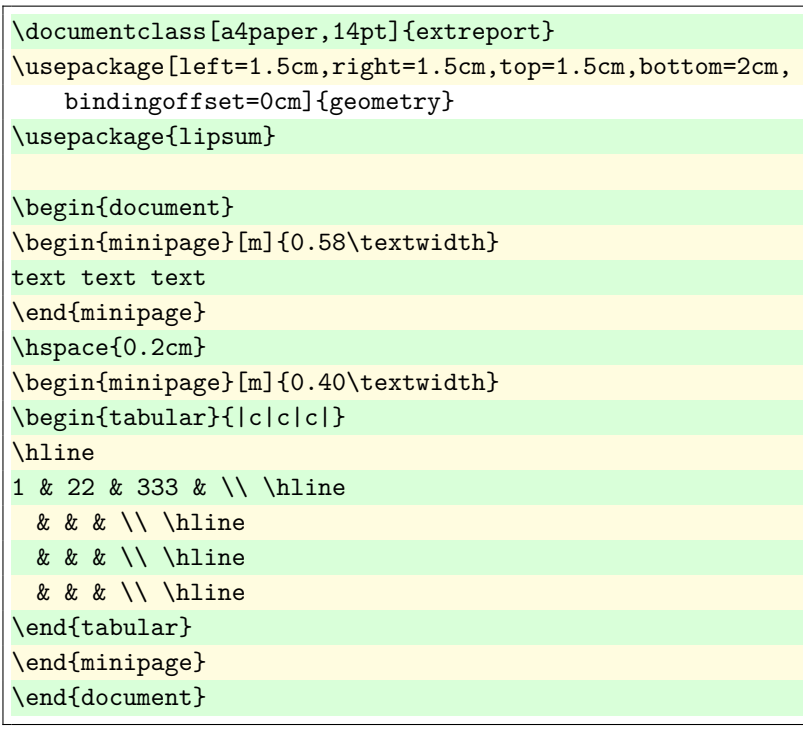

#### <span id="page-26-0"></span>**4.14 Hand Drawn tcolorbox**

```
Theorem 1 4.14 some text
```

```
\documentclass{article}
\usepackage[most]{tcolorbox}
\usepackage{emerald}
\usetikzlibrary{decorations.pathmorphing}
\usetikzlibrary{shadows}
\tikzset{decoration={random steps,segment length=2mm,
   amplitude=0.6pt}}
\newtcbtheorem{mytheo}{Theorem}{
 coltitle=green!80!black,
 colback=lightgray!20,
 colbacktitle=lightgray!20,
 fonttitle=\bfseries\ECFAugie,
 enhanced,
 attach boxed title to top left={yshift=-0.18cm,xshift
     =-0.5mm},
 boxed title style={
   tikz={rotate=4,transform shape},
   frame code={
     \draw[decorate,fill=lightgray!20] (frame.south west
         ) rectangle (frame.north east);
   } },
 frame code={
   \draw[decorate,fill=lightgray!20,drop shadow] (frame.
       north east) rectangle (frame.south west);
 },}{th}
\begin{document}
\begin{mytheo}{}{theoexample}
content...
\end{mytheo}
\end{document}
```
#### <span id="page-27-0"></span>**4.15 Text next to a table**

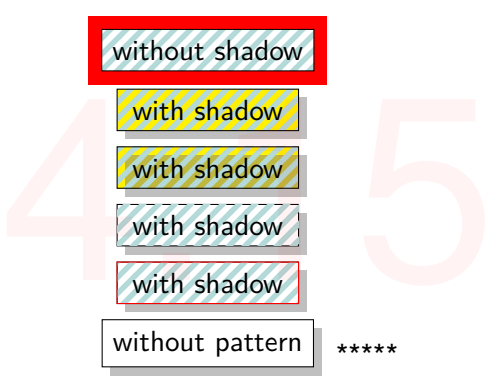

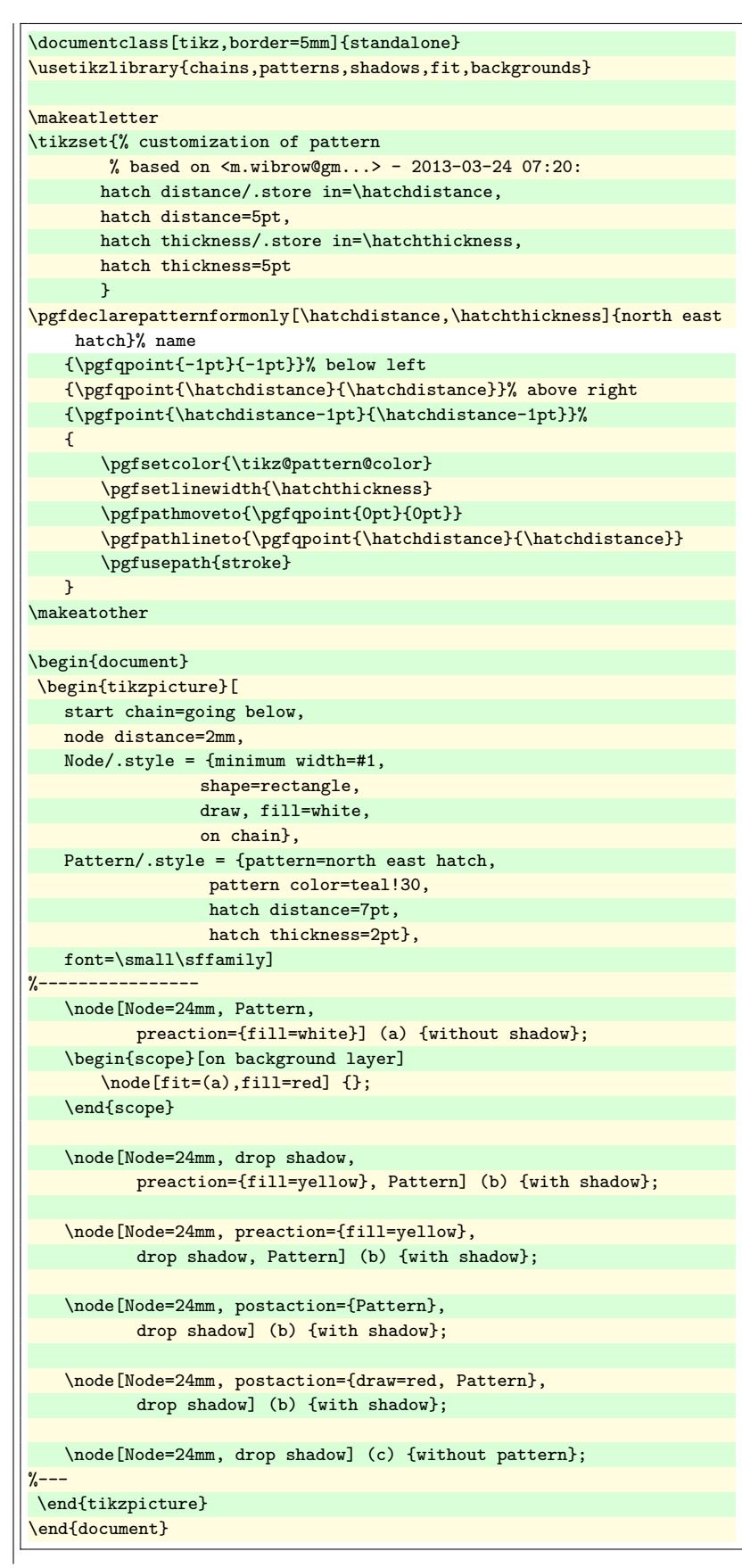

#### <span id="page-28-0"></span>**4.16 Halfframed boxes**

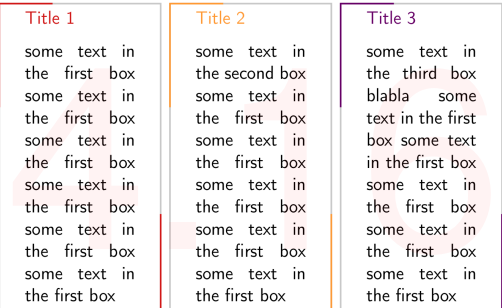

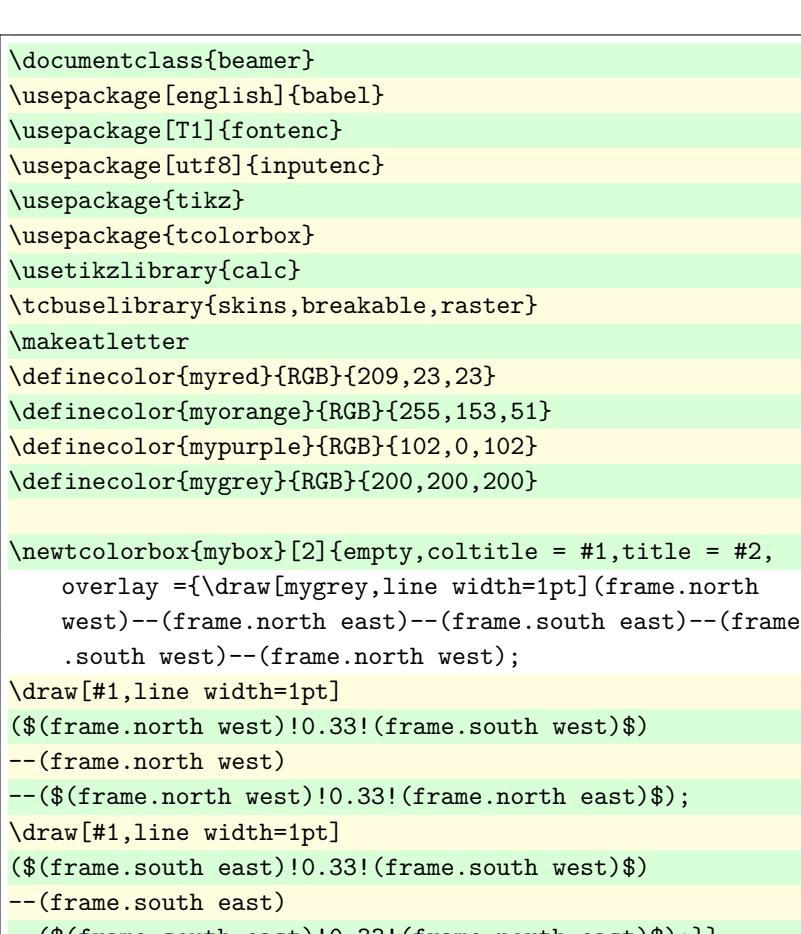

--(\$(frame.south east)!0.33!(frame.north east)\$);}}

#### \tcbset{marktext/.style={overlay={\node[rotate=90,text= black,anchor=north east] at (frame.north west){#1};}, code={\setbox\z@=\color@hbox#1\color@endbox\tcbdimto \myheight{\wd\z@+3mm}},minimum for equal height group =\tcb@ehgid:\myheight, }}

\makeatother

\begin{document}

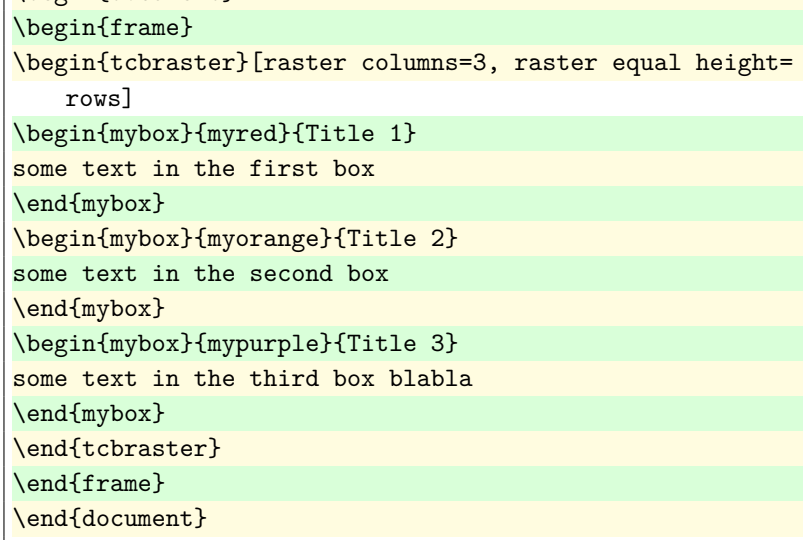

#### <span id="page-29-0"></span>**4.17 Vertically and horizontally align image inside table**

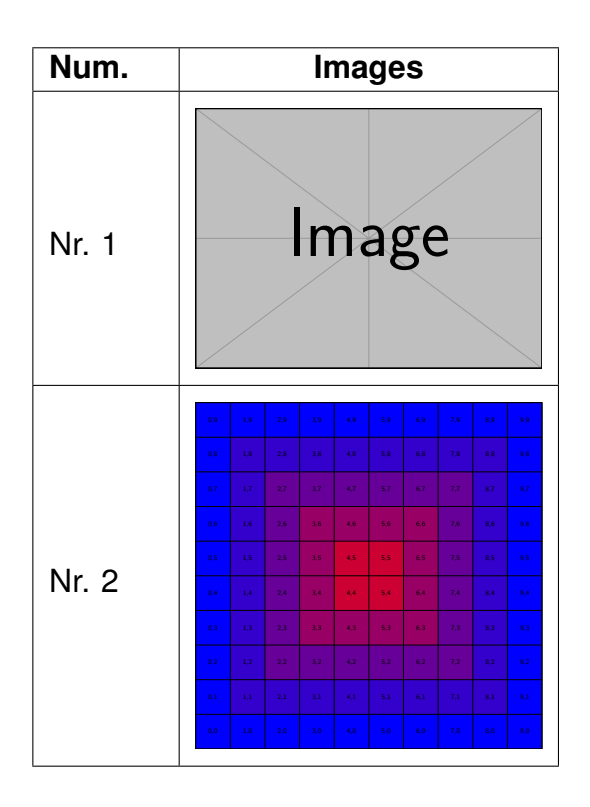

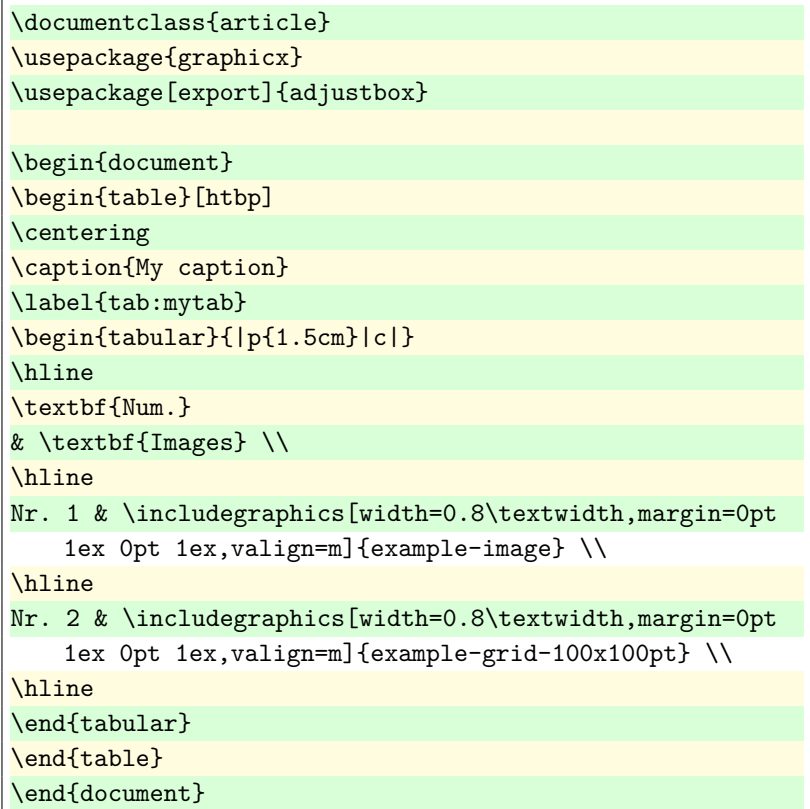

#### <span id="page-30-0"></span>**4.18 Box with nice gradient text**

Normal text Normal text

**We wanted to make sure everyone was recognized for their contributions to this incredible human achievement.** sure everyone was<br>recognized for their<br>contributions to this<br>incredible human

Normal text Normal text

```
\documentclass{article}
\usepackage[T1]{fontenc}
\usepackage{gradient-text}
\usepackage[many]{tcolorbox}
\definecolor{backgroundd}{HTML}{232629}
\definecolor{myblue}{HTML}{1B1F23}
\newtcbox{\cooltextbox}[1][myblue]{
tcbox width=auto limited,
fontupper=\Large\sffamily\bfseries,
colback=#1,colframe=#1,boxsep=0pt,
size=small,arc=2mm,boxrule=10.4pt,
top=2mm,bottom=2mm,right=2mm,left=2mm,
}
\newcommand{\cooltext}[1]{%
\cooltextbox{%
\gradientRGB{#1}{72,107,234}{60,214,112}%
}}
\begin{document}
Normal text
\cooltext{We wanted to make sure everyone was recognized
    for their
contributions to this incredible human achievement.}
```

```
Normal text
\end{document}
```
#### <span id="page-31-0"></span>**4.19 One side dashed border**

This is

the box

and what comes next.

This  $is$  the same box but on line and what comes next.

Variant based on \newtcolorbox:

Lorem ipsum dolor sit amet, consectetuer adipiscing elit. Ut purus elit, vestibulum ut, placerat ac, adipiscing vitae, felis. Curabitur dictum gravida mauris. Nam arcu libero, nonummy eget, consectetuer id, vulputate a, magna. Donec vehicula augue eu neque. Pellentesque habitant morbi tristique senectus et netus et malesuada fames ac turpis egestas. Mauris ut leo. Cras viverra metus rhoncus sem. Nulla et lectus vestibulum urna fringilla ultrices. Phasellus eu tellus sit amet tortor gravida placerat. Integer sapien est, iaculis in, pretium quis, viverra ac, nunc. Praesent eget sem vel leo ultrices bibendum. Aenean faucibus. Morbi dolor nulla, malesuada eu, pulvinar at, mollis ac, nulla. Curabitur auctor semper nulla. Donec varius orci eget risus. Duis nibh mi, congue eu, accumsan eleifend, sagittis quis, diam. Duis eget orci sit amet orci dignissim rutrum.

```
\documentclass{article}
\usepackage{kantlipsum} % for sample text
\usepackage{tcolorbox}
\tcbuselibrary{skins}
\newtcbox{\mybox}[1][]{
   enhanced, frame hidden, borderline west = {0.5pt}{0pt
       }{red,dashed}, #1
}
\newtcolorbox{myleftlinebox}[1][]{
   enhanced, frame hidden, borderline west = {0.5pt}{0pt
       }{red,dashed}, #1
}
\begin{document}
This is \mybox{the box} and what comes next.
\bigskip
This is \mybox[on line]{the same box but \texttt{on line
   }} and what comes
next.
\bigskip \noindent
Variant based on \verb|\newtcolorbox|:
\begin{myleftlinebox}
 \kant[1]
\end{myleftlinebox}
\end{document}
```
# <span id="page-32-0"></span>**4.20 Multilevel Colored Boxes (multi)** \**tcblower**

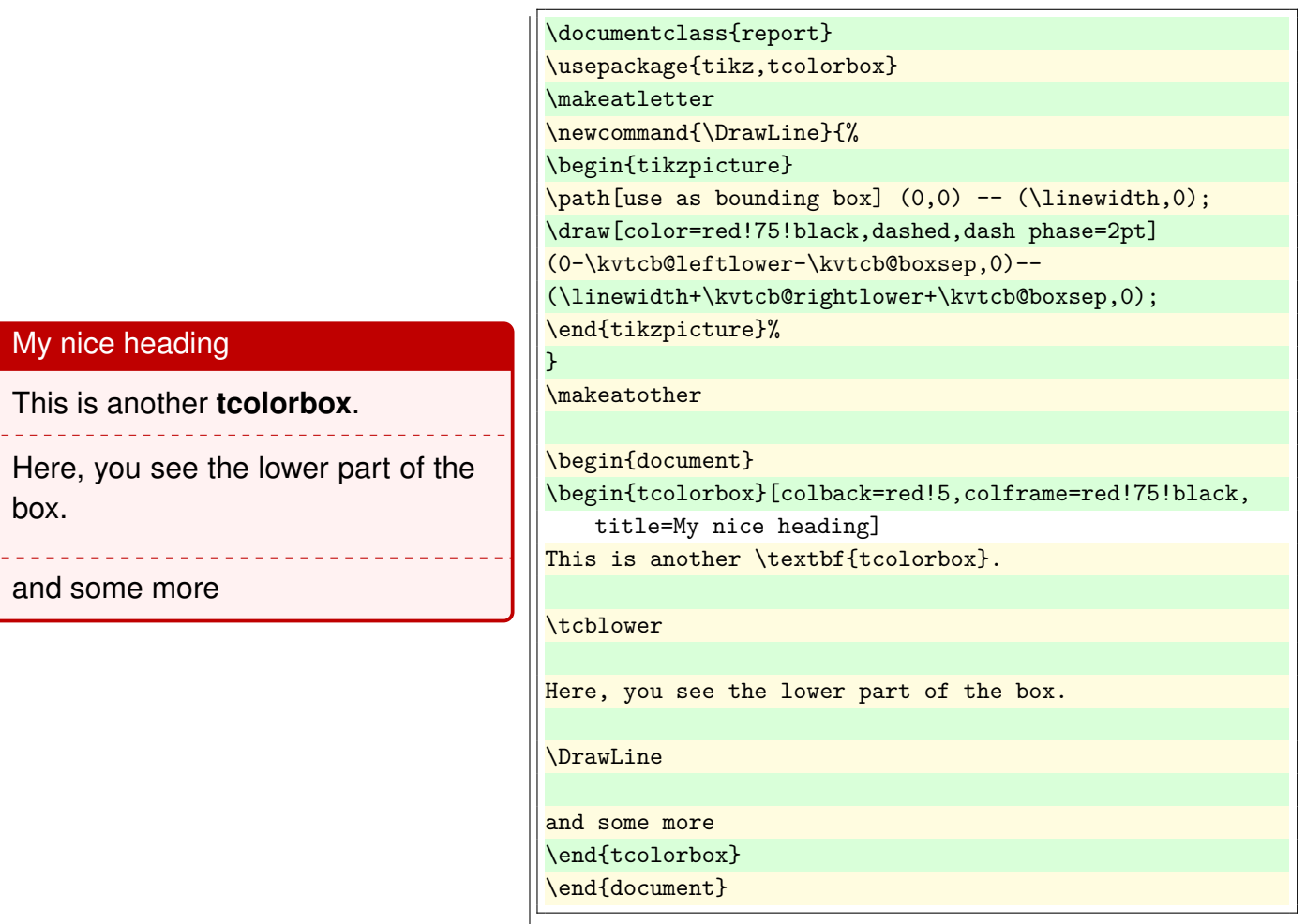

## <span id="page-33-0"></span>**5 Figures**

#### <span id="page-33-1"></span>**5.1 Comment to figure**

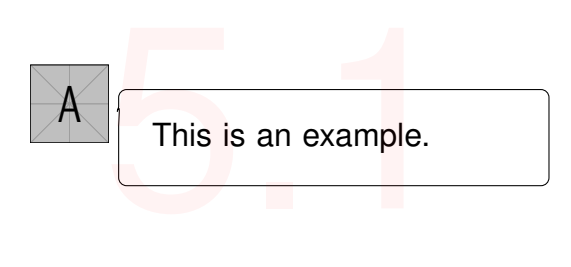

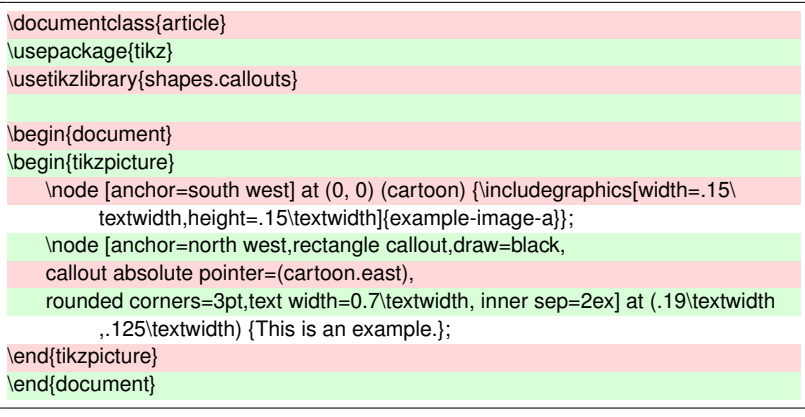

#### <span id="page-33-2"></span>**5.2 Positioning 1 | 2**

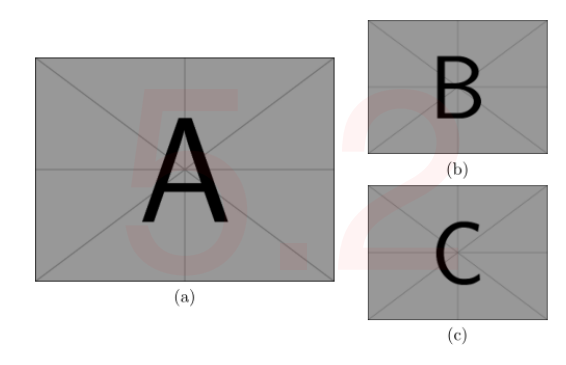

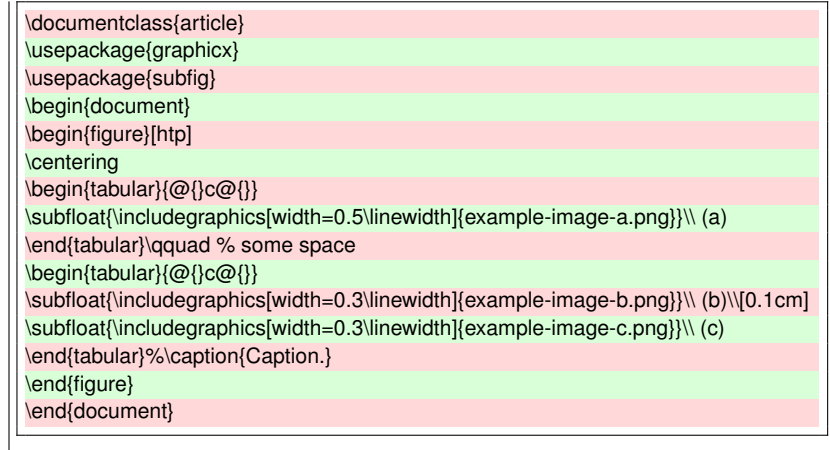

#### <span id="page-33-3"></span>**5.3 Placing image anywhere You want**

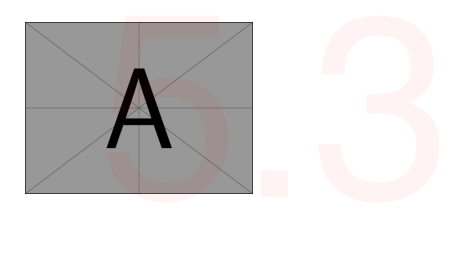

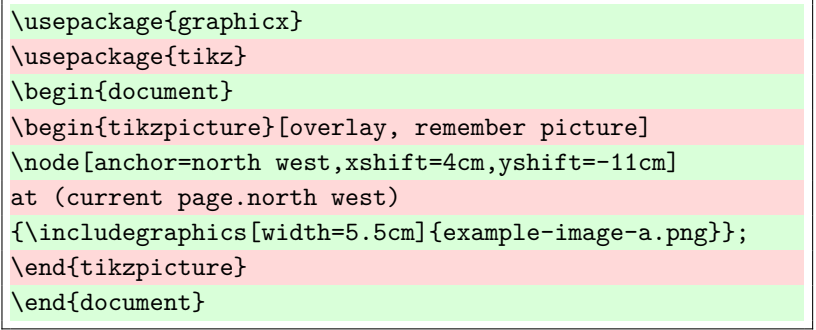

#### <span id="page-34-0"></span>**5.4 Italic sabfigure references**

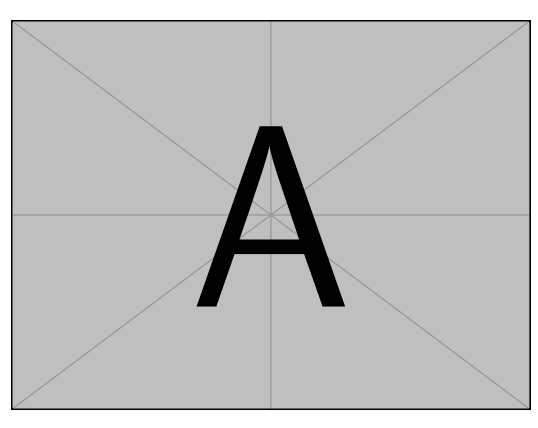

Fig.  $1a \leftarrow a$  in *italic* style

#### <span id="page-34-1"></span>**5.5 Wrapfigure**

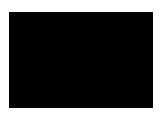

Figure 1: FIG 1

Helo, here is some text without a meaning. This text heat should show what a printed text will look like at this place. If you read this stext, you will get an information. Really? Is there a difference between this text

Hello, here is some text without a meaning. This text hould show what a printed text will look like<br>text should show what a printed text will look like<br>the a in information. Really? Is there no information?<br> $\alpha$  is there

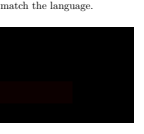

Figure 2: FIG 2

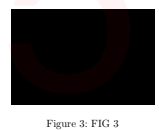

Is there a difference between this text and some and some summarized more<br>area the "Huardest geftuur"? Kijft $-$ not at all at Mind text like this gives you in<br>formation about the selected fort, how the letters are written

Hello, here is some text without a meaning. This text should show what a printed text will look like at this place. If you read this text, you will get no information. Really? Is there no information? Is there a difference between this text and some nonsense like "Huardest gefburn"? Kjift – not at all! A blind text like this gives you information about the selected font, how the letters are written and an impression of the look. This text should contain all letters of the alphabet and it should be written in of the original language. There is no need for special content, but the length of words should match the language. Hello, here is some text without a meaning. This text should show what a printed text will look like at this place. If you read this text, you will get no information. Really? Is there no information? Is there a difference between this text and some nonsense like "Huardest gefburn"? Kjift – not at all! A blind text like this gives you information about the selected font, how the letters are written and an impression of the look. This text should contain all letters of the alphabet and it should be written in of the original language. There is no need for special content, but the length of words should match the language.

1

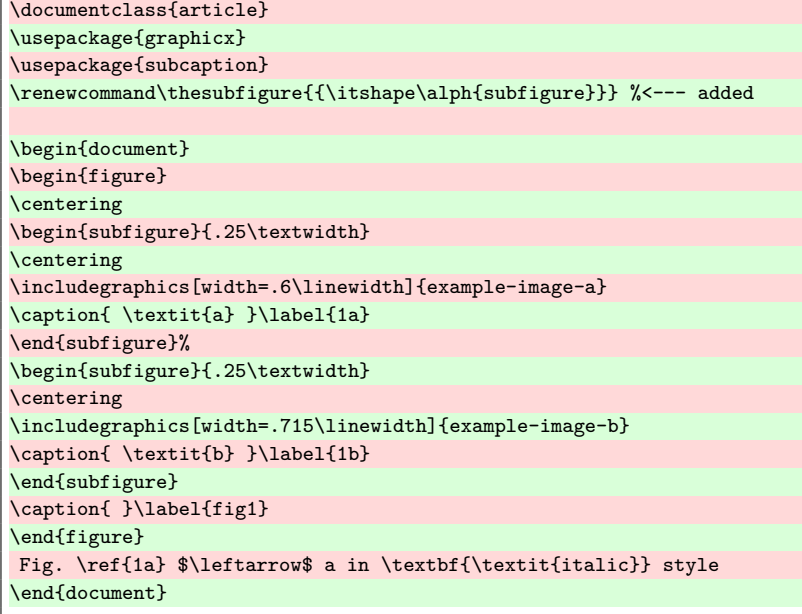

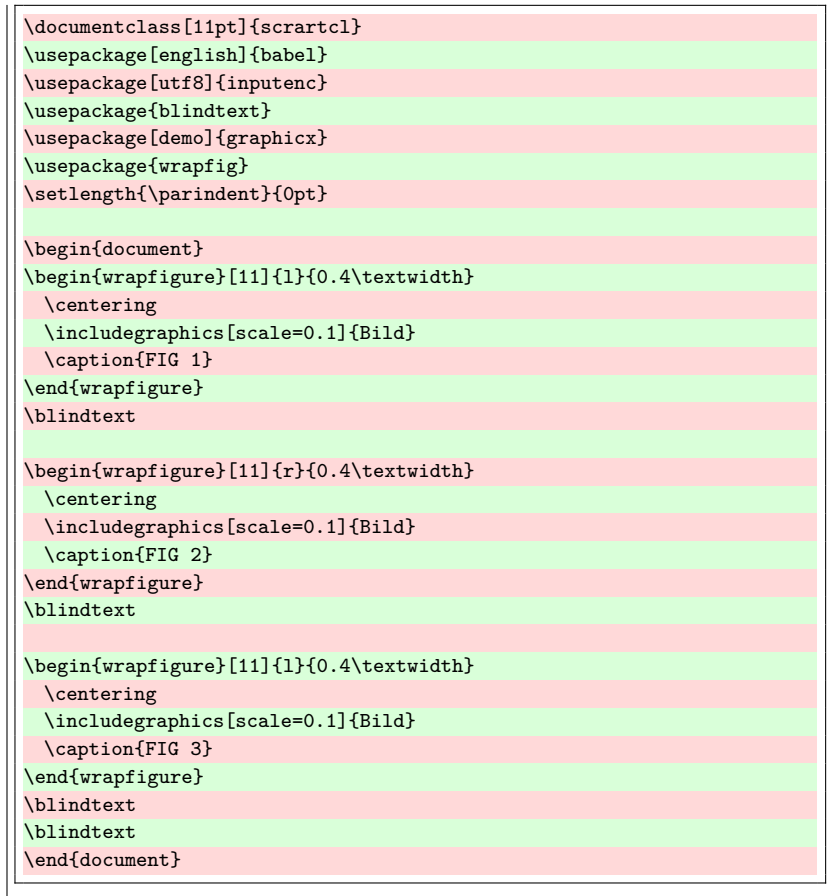

#### <span id="page-35-0"></span>**5.6 Figures in landscape mode**

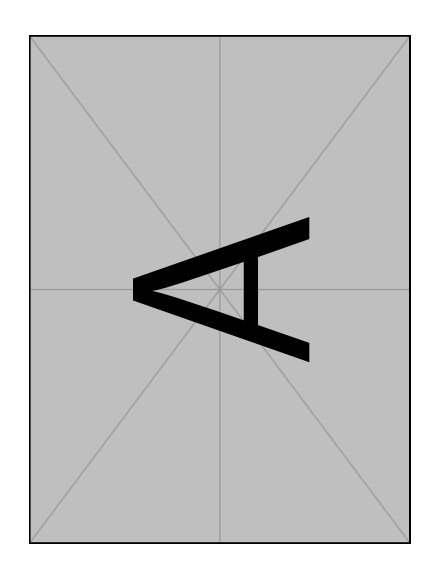

<span id="page-35-1"></span>**5.7 Three figures in a row**

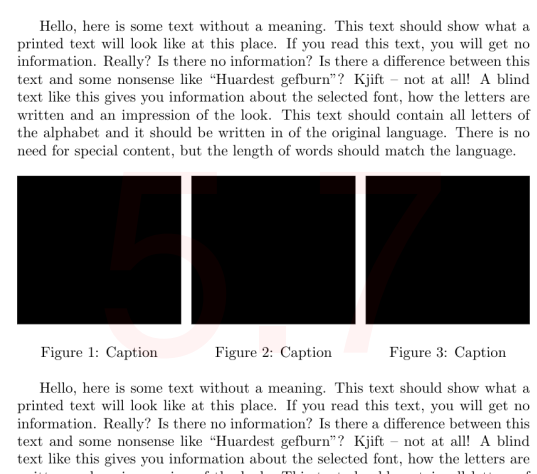

extrained an impression of the look. This text should contain all letters of the alphabet and it should be written in of the original language. There is no need for special content, but the length of words should match the

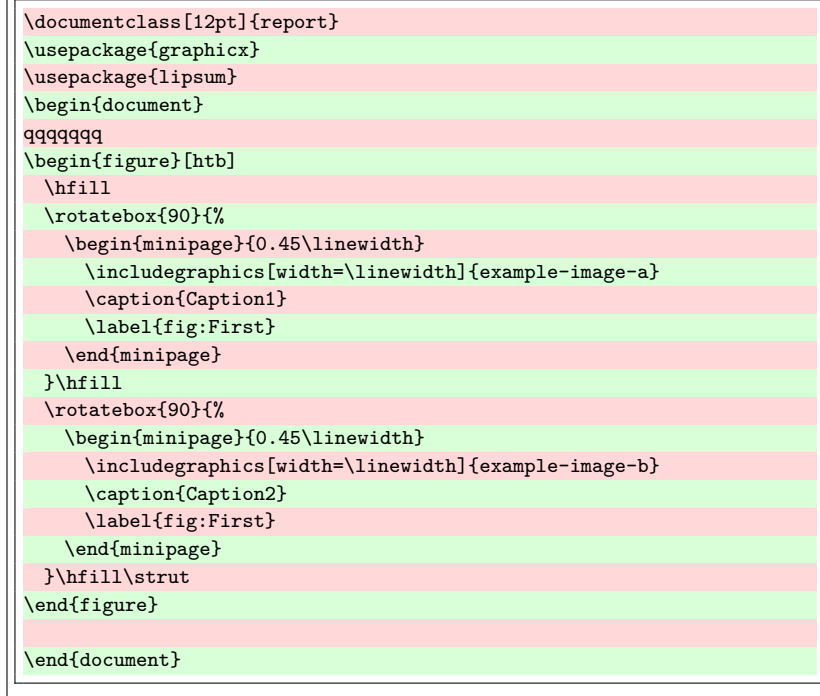

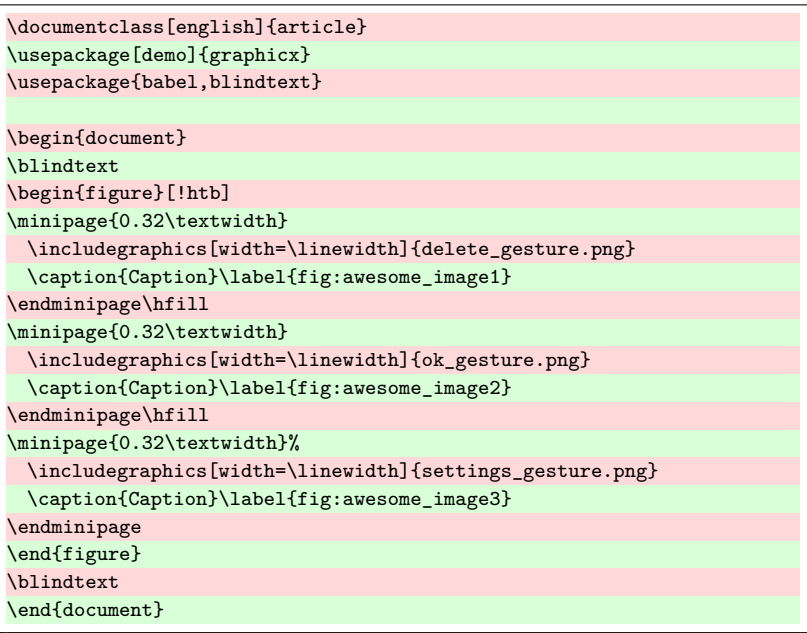

#### <span id="page-36-0"></span>**5.8 Image as a background in a presentation**

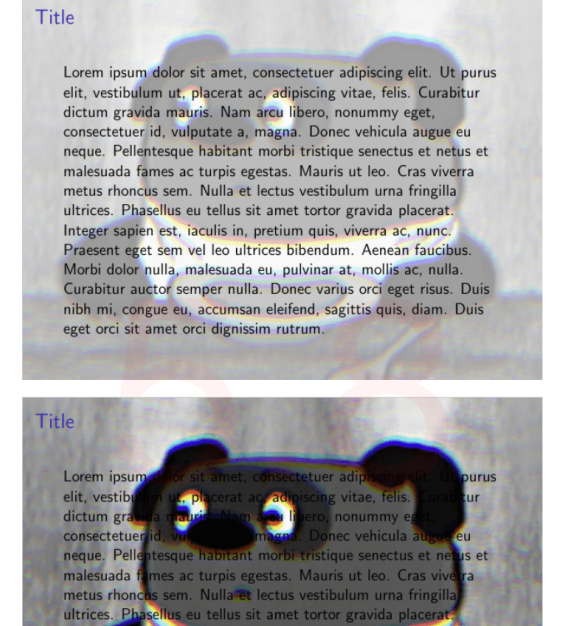

sem vel leo ultrices bibendum. Aenean fau alesuada eu, pulvinar at, moll -n  $\sim$  val  $\overline{\phantom{a}}$ 

ra ac

est

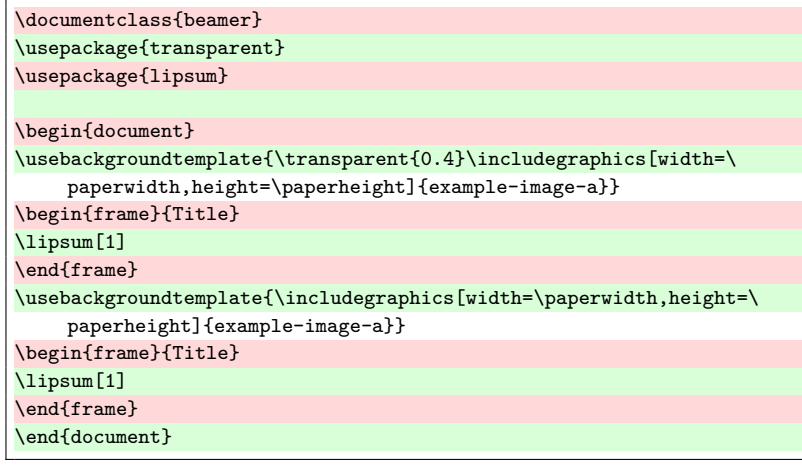

#### <span id="page-37-0"></span>**6 Numbering, enumeration, itemizing**

#### <span id="page-37-1"></span>**6.1 Numbering in few columns**

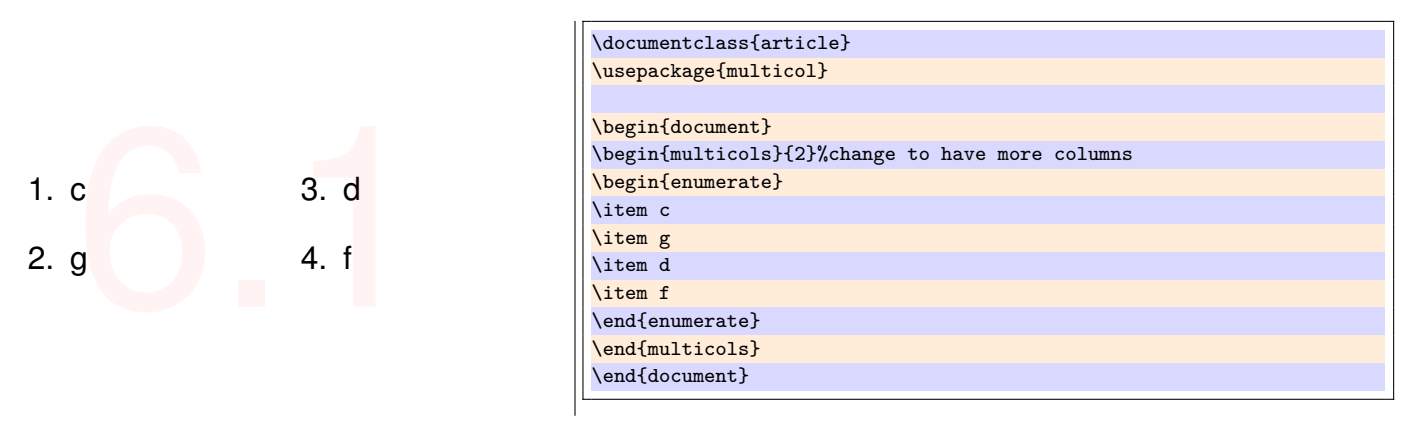

#### <span id="page-37-2"></span>**6.2 Enumeration environment with position number in the format (i, j)**

- -
	-
- 
- (1) First level-one item<br>
(1,1) First level-two item<br>
(1,2) Second level-two item<br>
(2) Second level-one item<br>
(2,1) Still another level-two item

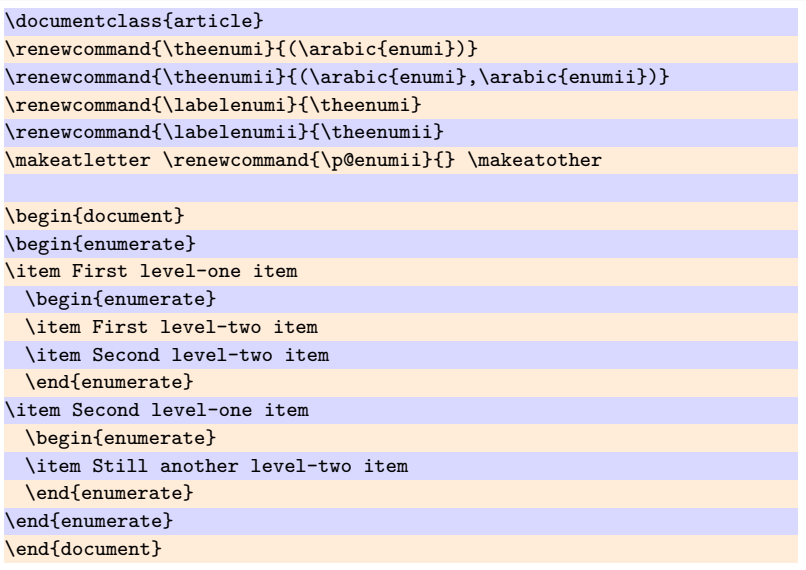

#### <span id="page-38-0"></span>**6.3 Colored enumeration**

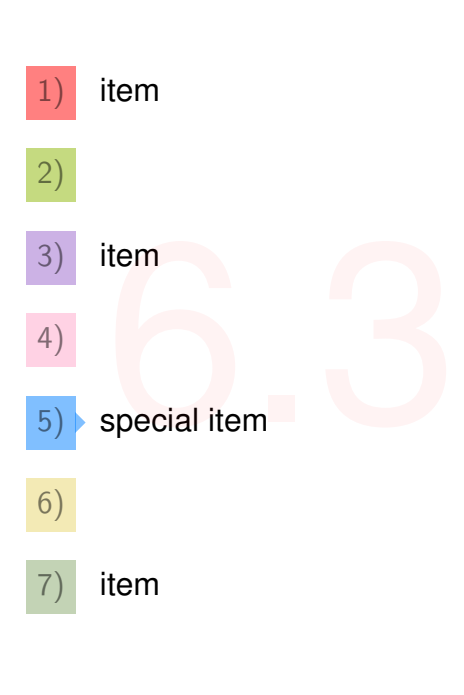

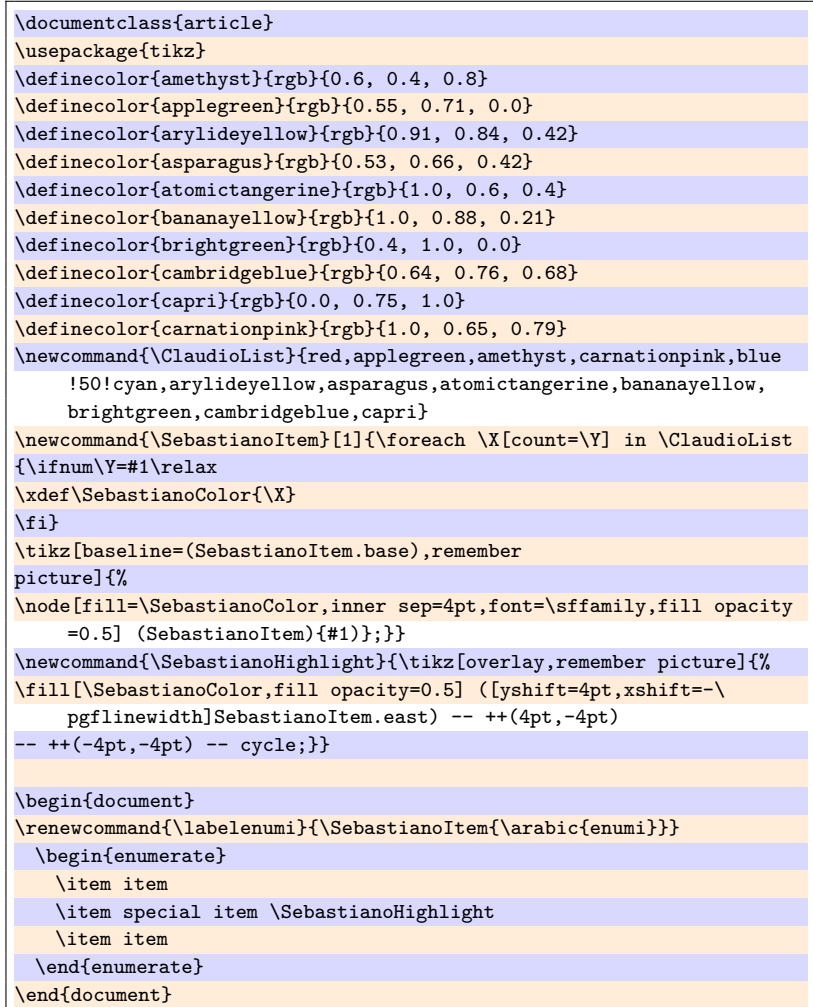

#### <span id="page-38-1"></span>**6.4 Change footnote symbol**

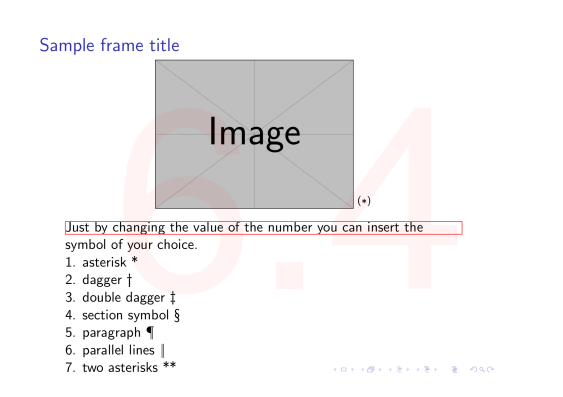

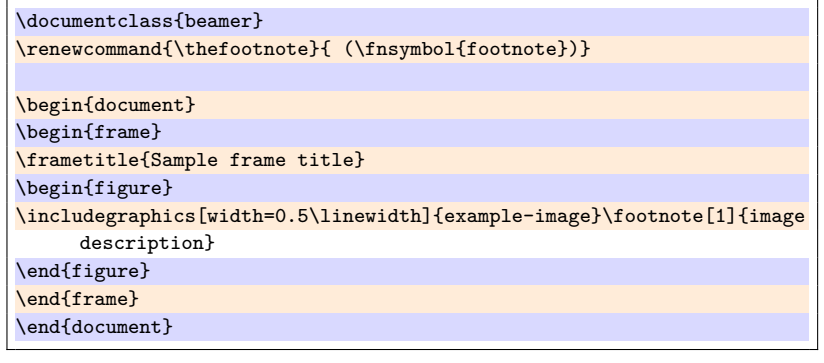

#### <span id="page-39-0"></span>**6.5 Leveled arabic enumeration**

- -
	-
- 
- (1) First level-one item<br>
(1,1) First level-two item<br>
(1,2) Second level-two item<br>
(2) Second level-one item<br>
(2,1) Still another level-two item

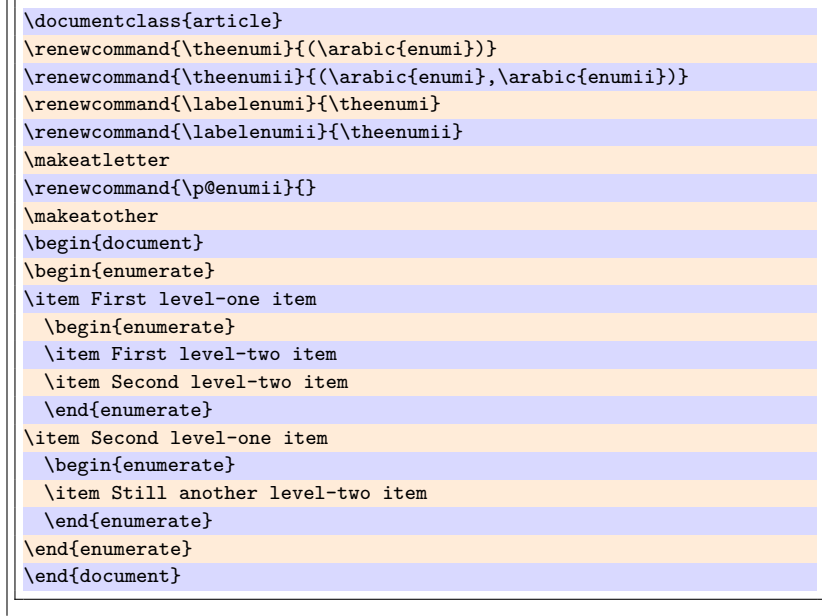

#### <span id="page-39-1"></span>**6.6 Bullets Style**

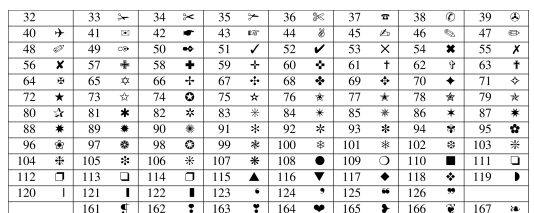

- ✓ Code 51
- ✘ Code 56
- ☞ Code 43
- ❖ Code 118 Code 56<br>Code 43<br>Code 118<br>Code 170
- ♥ Code 170

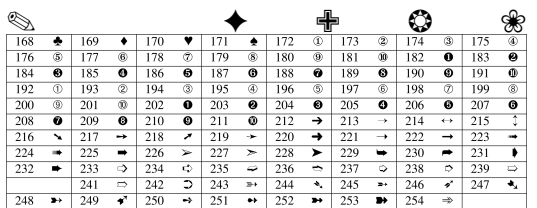

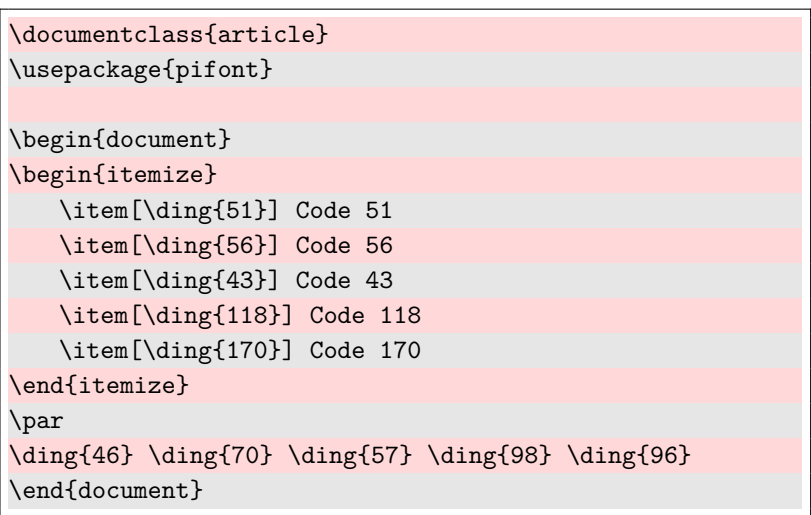

### <span id="page-40-0"></span>**6.7 Split itemize into multiple columns**

Two columns:

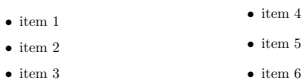

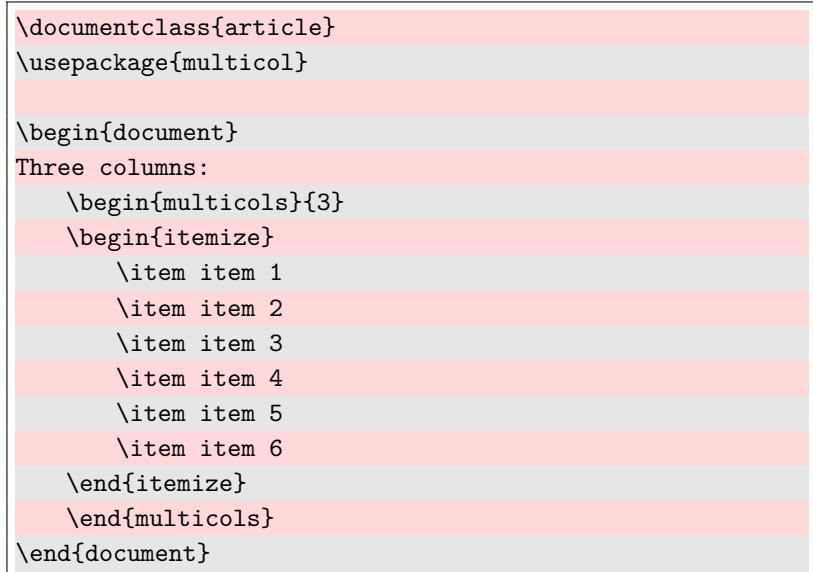

#### <span id="page-41-0"></span>**7 Plots, tikz, pie charts ...**

#### <span id="page-41-1"></span>**7.1 Simple pie chart**

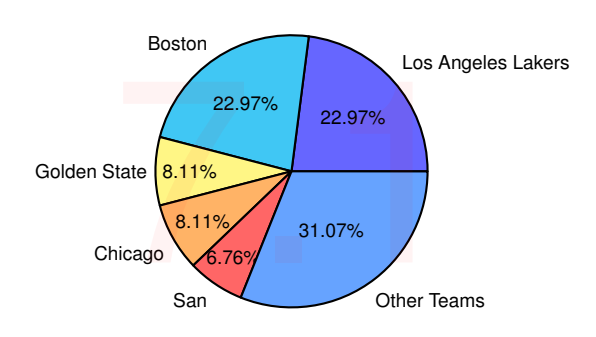

\documentclass[border=0.2cm]{standalone} \usepackage{pgf-pie}

\begin{document} \begin{tikzpicture} \pie{22.97/Los Angeles Lakers, 22.97/Boston Celtics, 8.11/Golden State Warriors, 8.11/Chicago Bulls, 6.76/San Antonio Spurs, 31.07/Other Teams} \end{tikzpicture} \end{document}

#### <span id="page-41-2"></span>**7.2 Circled arrows with text**

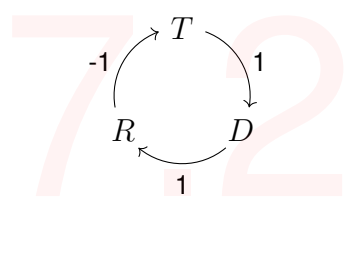

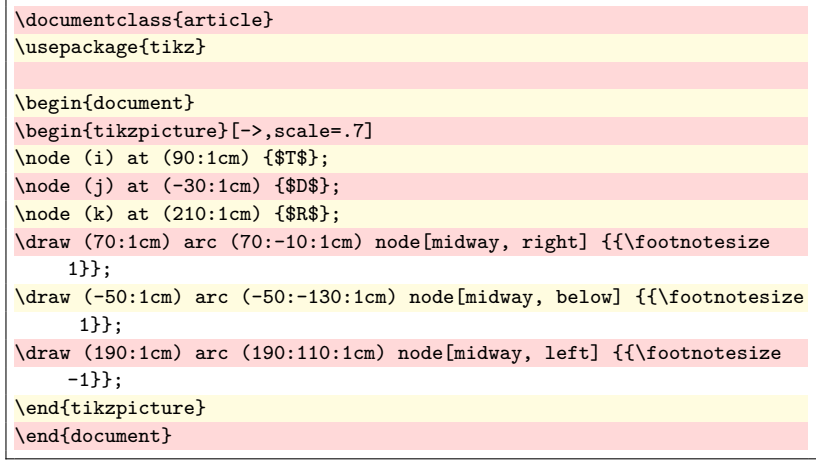

#### <span id="page-42-0"></span>**7.3 Diamond with text**

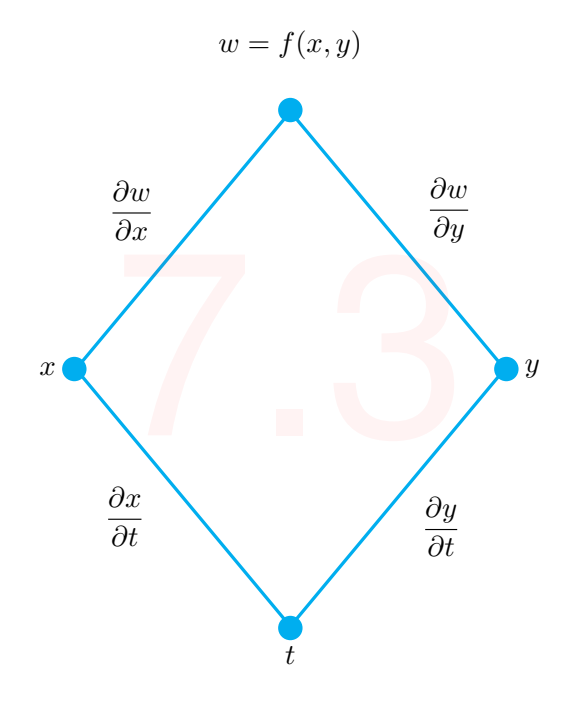

<span id="page-42-1"></span>**7.4 Levels of skills**

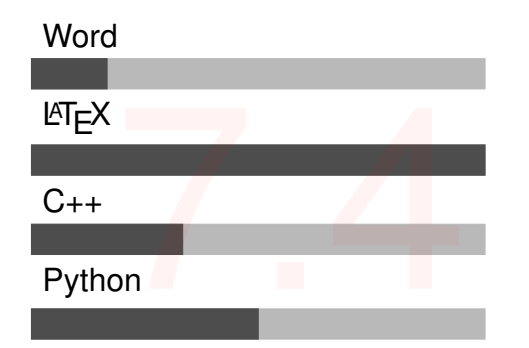

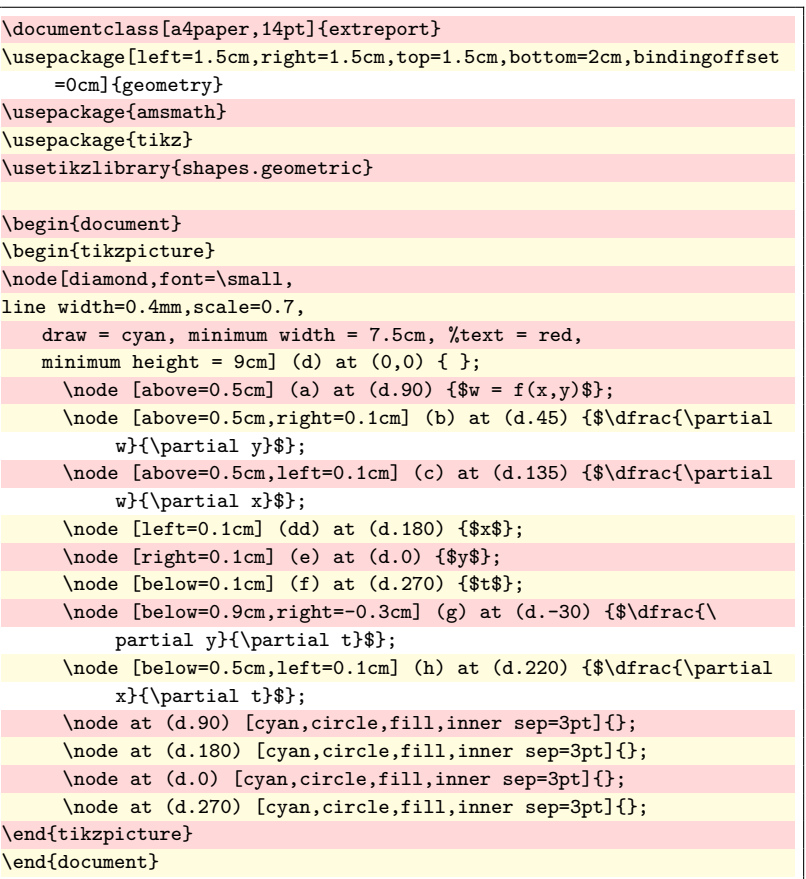

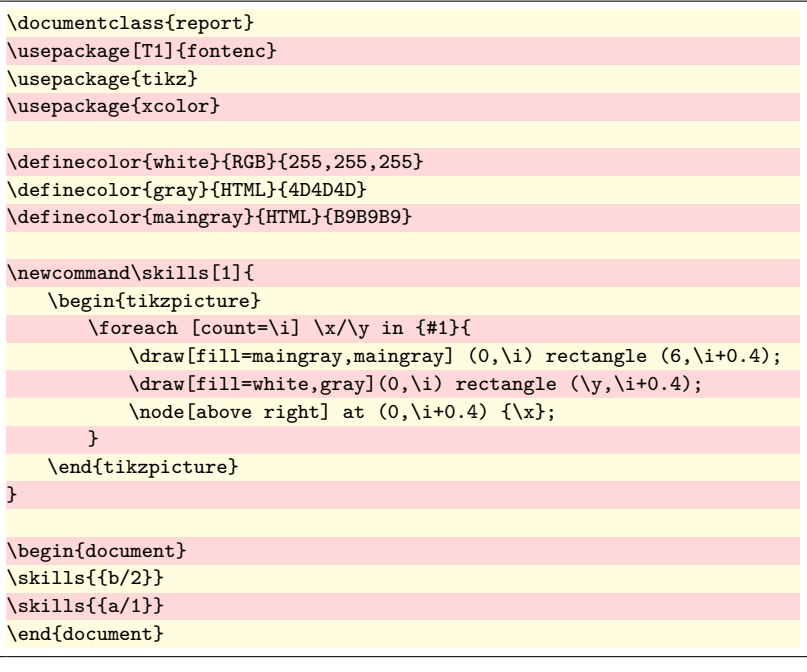

#### <span id="page-43-0"></span>**7.5 Round levels of skills**

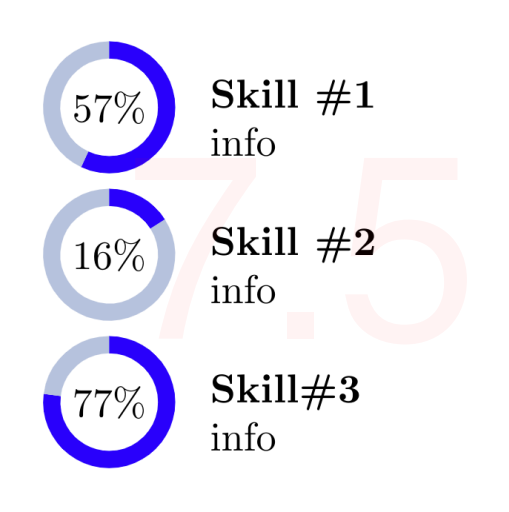

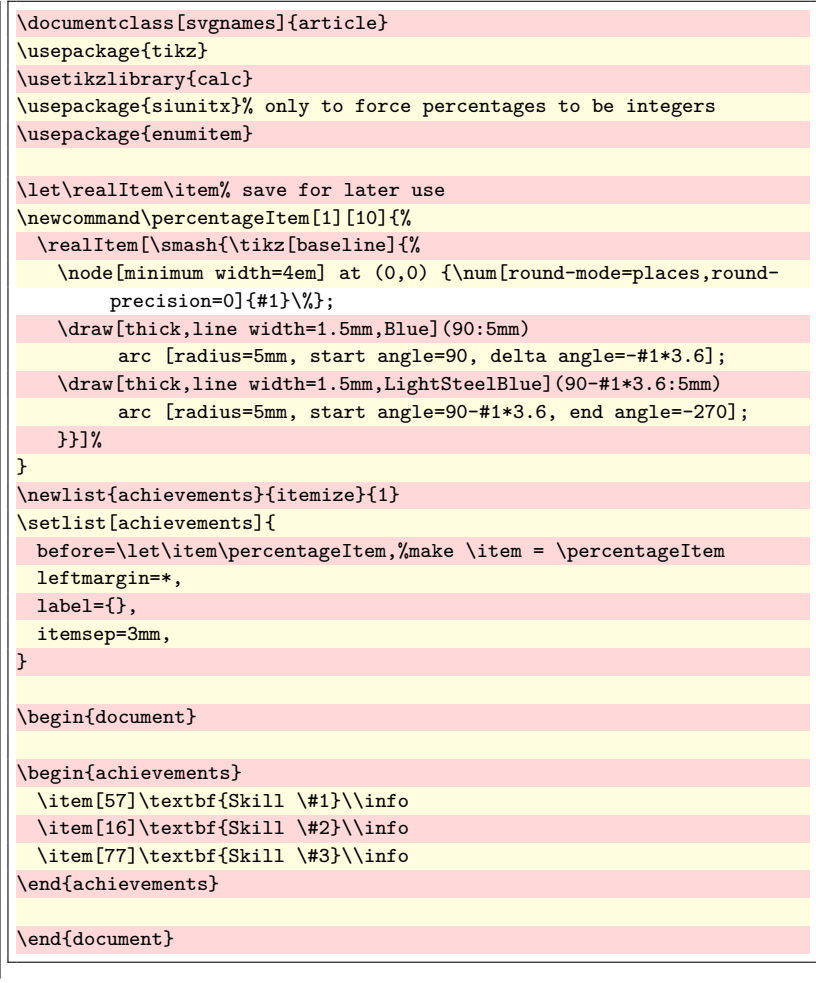

#### <span id="page-43-1"></span>**7.6 Huge margin line**

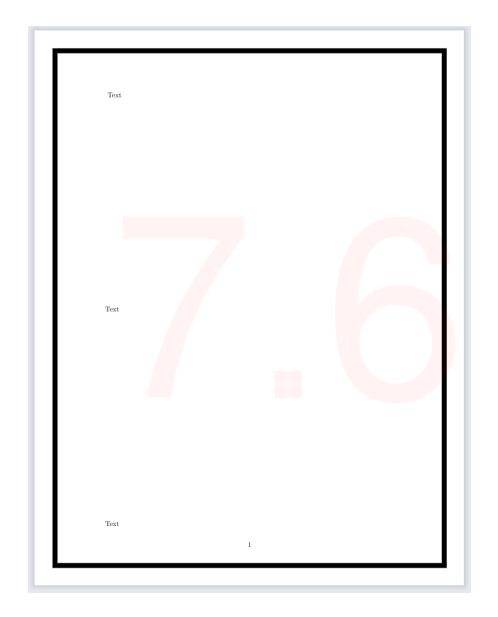

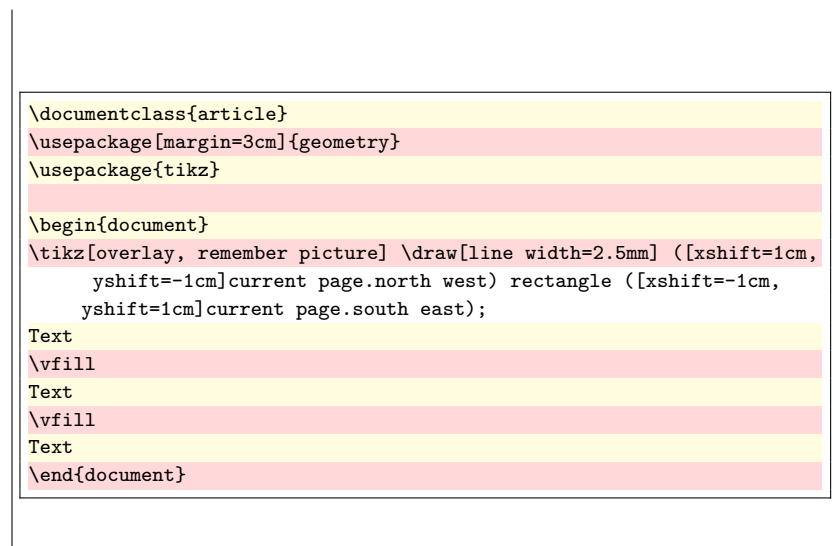

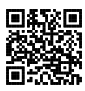

#### <span id="page-44-0"></span>**7.7 Aligning anything to a corer**

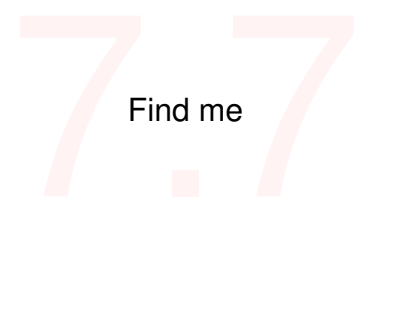

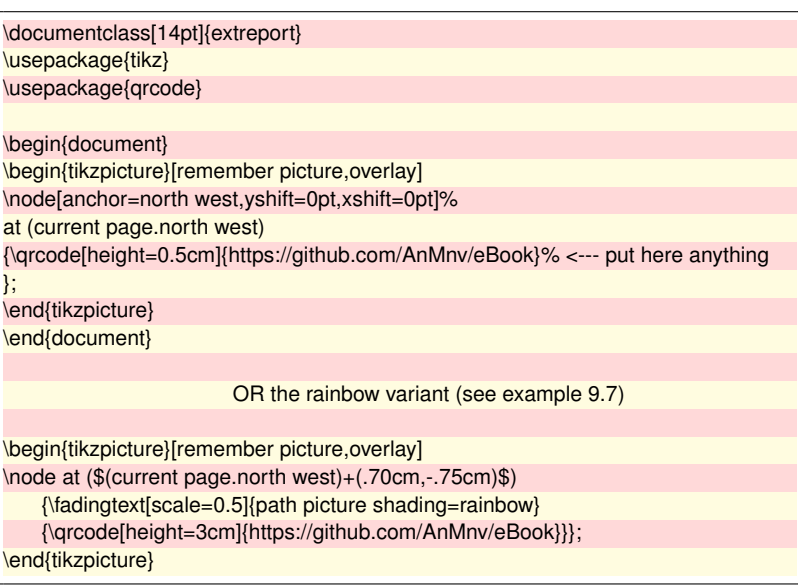

#### <span id="page-44-1"></span>**7.8 Family tree**

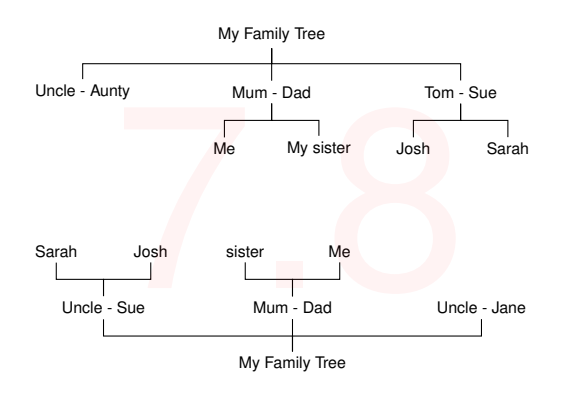

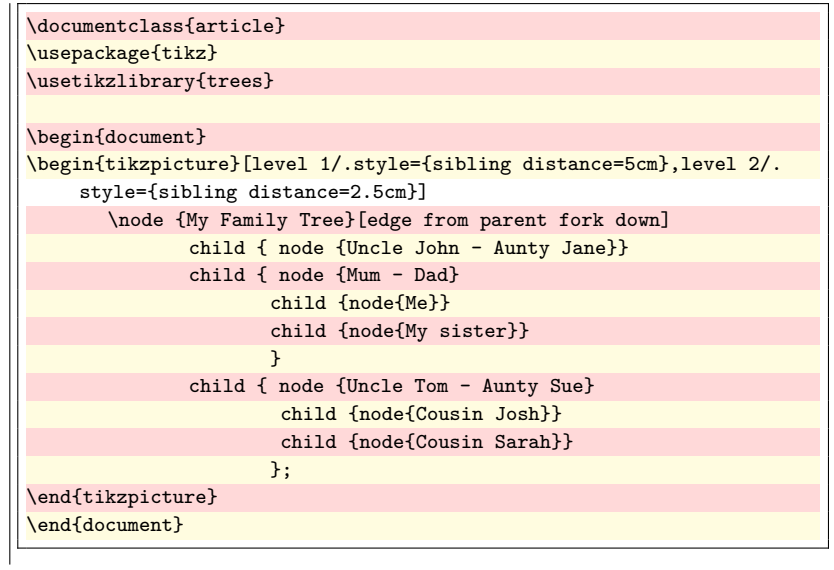

<span id="page-45-0"></span>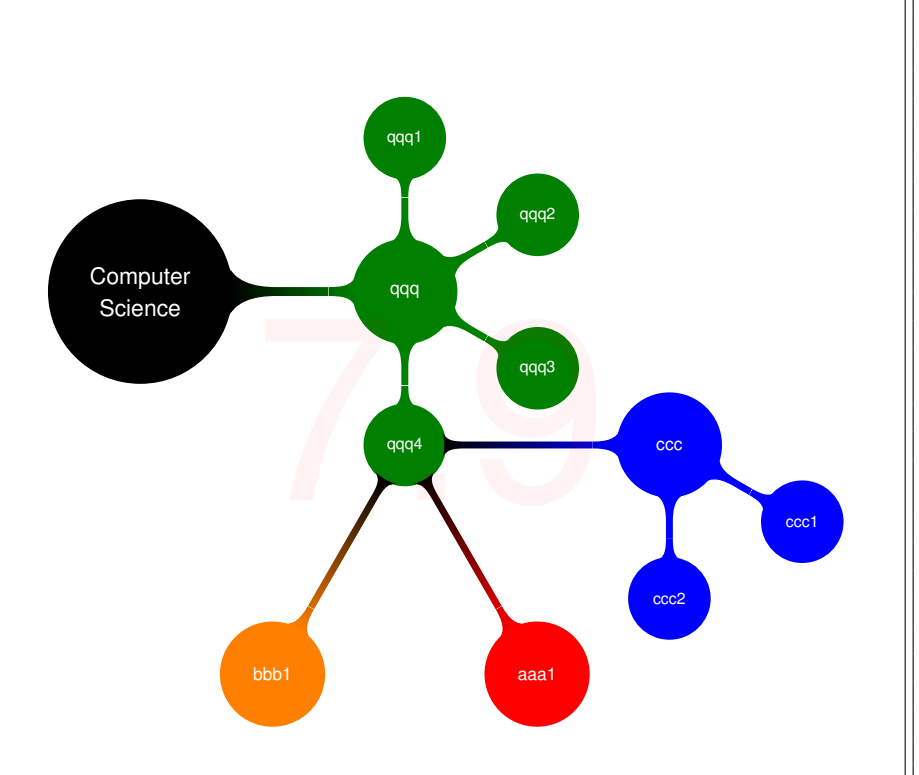

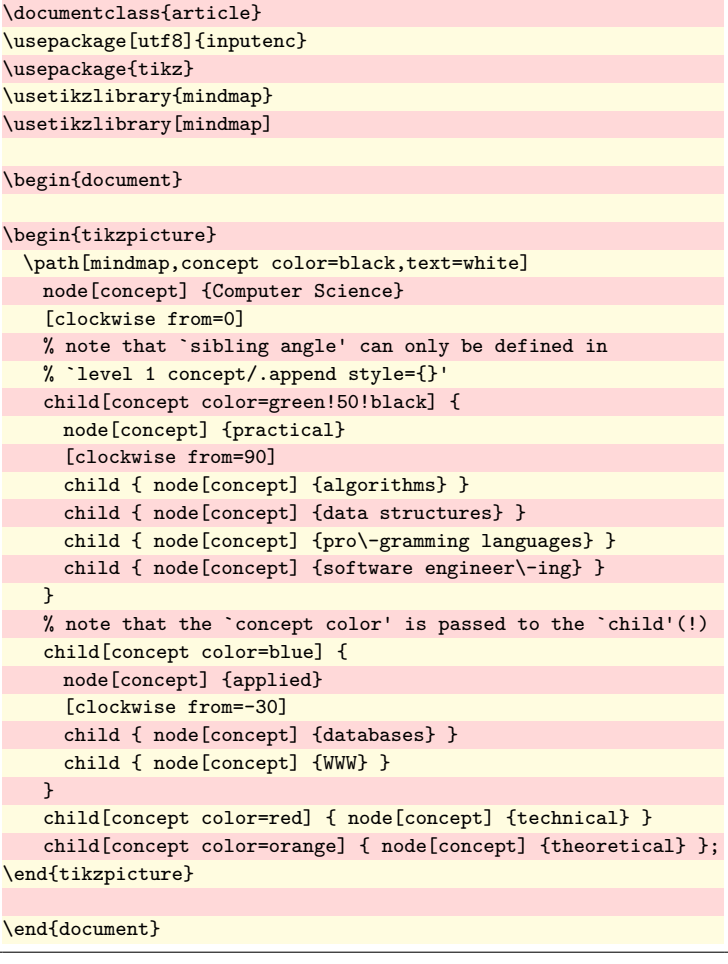

#### <span id="page-46-0"></span>**7.10 Gantt chart**

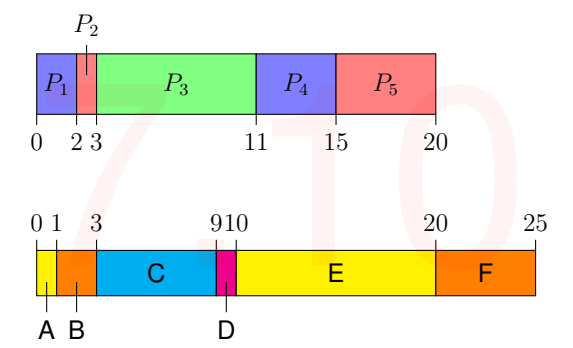

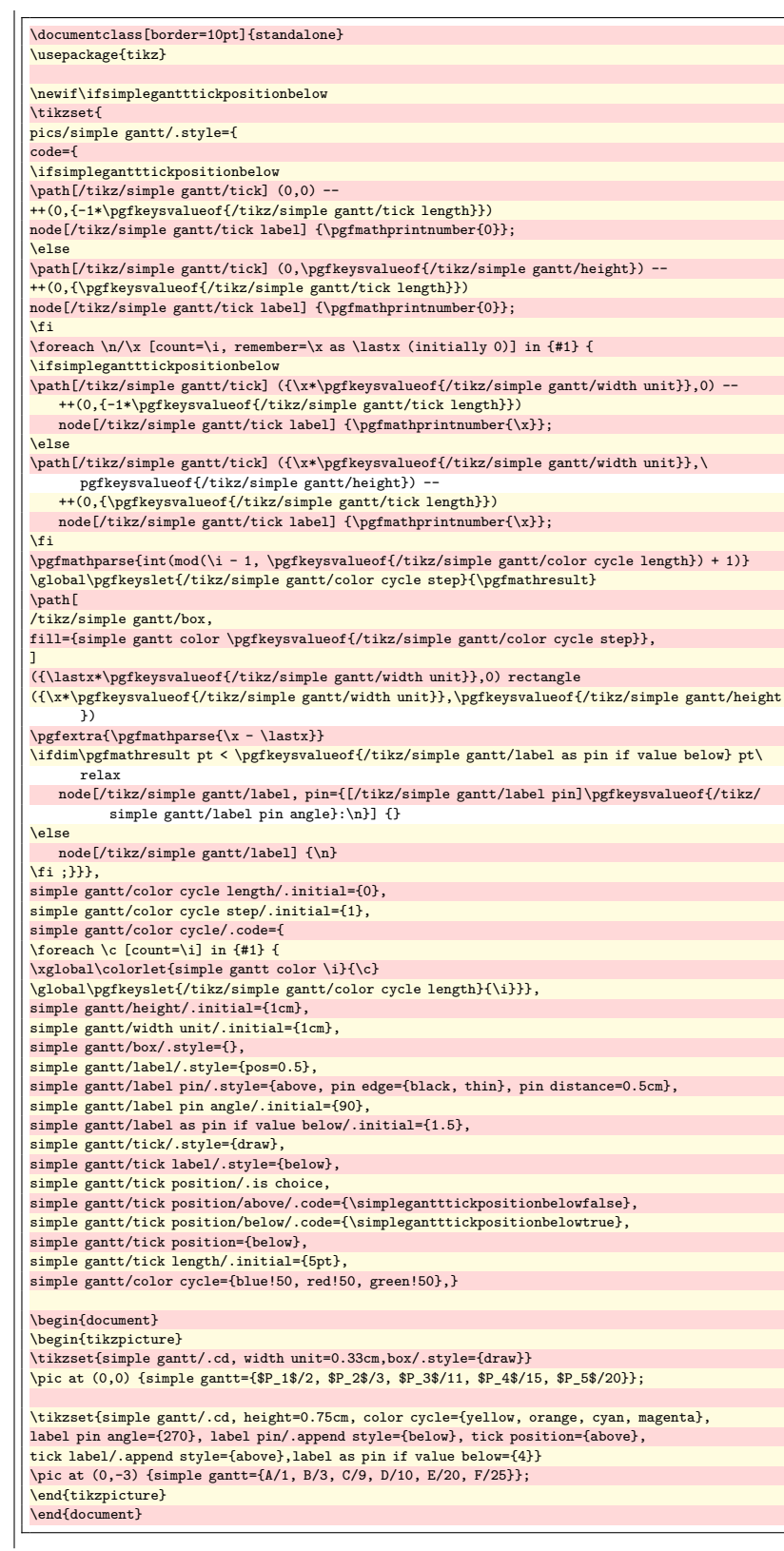

#### <span id="page-47-0"></span>**7.11 Drawing a stacked venn diagram**

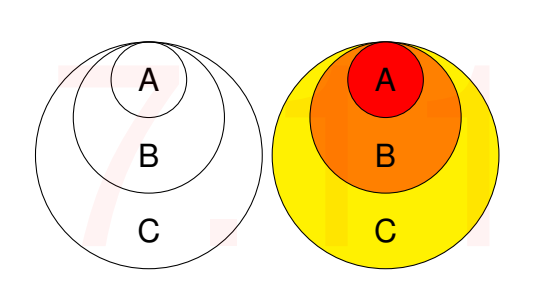

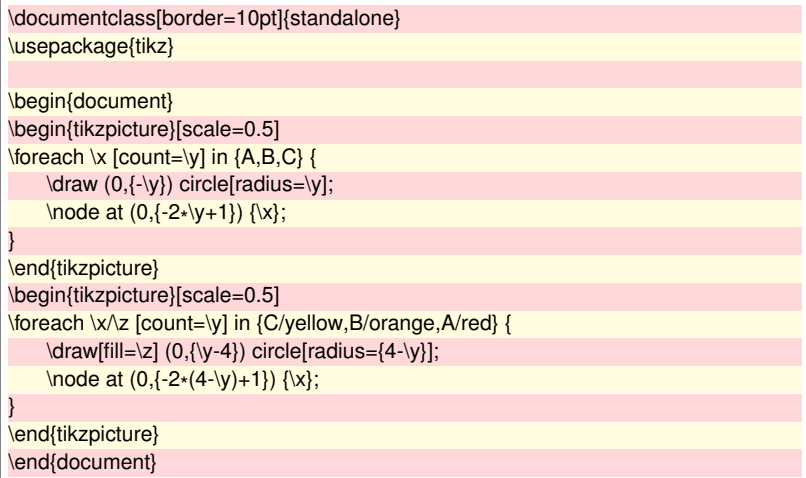

#### <span id="page-47-1"></span>**7.12 Three Dimensional Plotting**

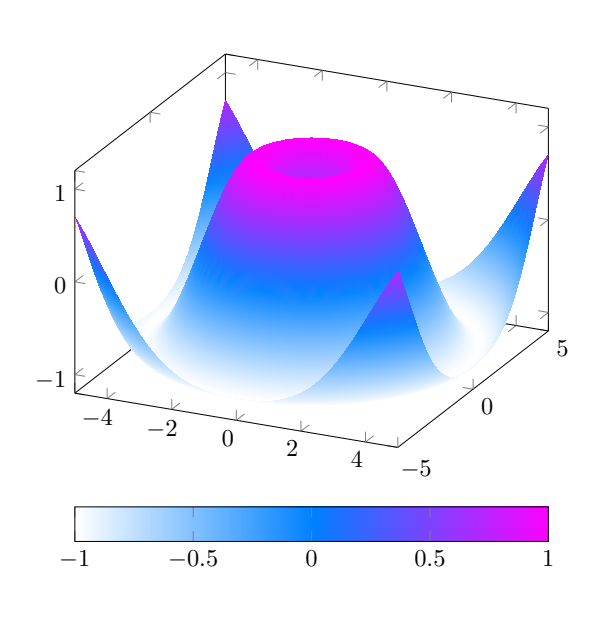

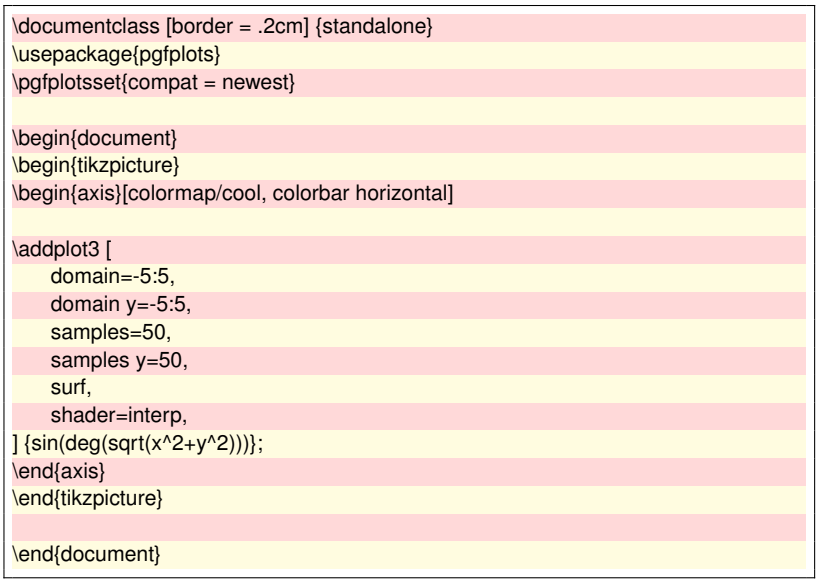

<span id="page-48-0"></span>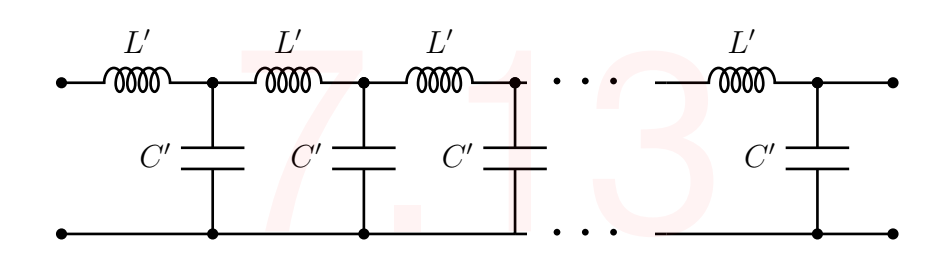

![](_page_48_Picture_208.jpeg)

#### <span id="page-49-0"></span>**7.14 A cycle diagram**

![](_page_49_Picture_1.jpeg)

![](_page_49_Picture_171.jpeg)

#### <span id="page-50-0"></span>**8 Highlighting**

#### <span id="page-50-1"></span>**8.1 Words highlighting 1**

```
The quick brown fox jumps over the<br>
<u>lazy dog</u>.<br>
The quick brown (fox) (jumps)<br>
over the (lazy) dog).
lazy dog.
The quick) brown f(x) (jumps)
```
![](_page_50_Picture_247.jpeg)

#### <span id="page-50-2"></span>**8.2 Unusual words highlighting**

```
Here You can see \frac{1}{k}more examples
Here You can see E more exart<br>and learn something new.
```
#### <span id="page-50-3"></span>**8.3 Colored circles**

![](_page_50_Figure_7.jpeg)

#### \usepackage[many]{tcolorbox}

![](_page_50_Picture_248.jpeg)

![](_page_50_Picture_249.jpeg)

#### <span id="page-51-0"></span>**8.4 Whole line colored**

![](_page_51_Picture_167.jpeg)

![](_page_51_Picture_168.jpeg)

#### <span id="page-51-1"></span>**8.5 Circle text in points to other text**

#### This is just some text that I will repeat for this section again and again. This is just some text that I will repeat for this section again and again. your comment here is just some text that I v<br>or this section again and a<br>s just some text that I will r<br>s section again and again

![](_page_51_Picture_169.jpeg)

#### <span id="page-51-2"></span>**8.6 Keybutton**

![](_page_51_Picture_7.jpeg)

![](_page_51_Picture_170.jpeg)

\end{document}

<span id="page-52-0"></span>**8.7 Colorful** \**tableofcontents**

![](_page_52_Picture_1.jpeg)

![](_page_52_Picture_147.jpeg)

#### <span id="page-53-0"></span>**9 For Fun**

#### <span id="page-53-1"></span>**9.1 LaTeX Coffe Stains**

Download  $|$  coffee4.sty  $|$  and put in the Download coffee4.sty and put<br>same directory

#### <span id="page-53-2"></span>**9.2 Sticky notes**

![](_page_53_Picture_4.jpeg)

\documentclass{article} \usepackage{tikz} \usetikzlibrary{arrows,shapes} \usepackage{coffee4} \cofeAm{1}{0.6}{0}{0.cm}{6cm} \cofeCm{0.9}{0.5}{180}{-7.cm}{11cm} \cofeDm{0.4}{0.2}{90}{1.0cm}{3.0cm} \cofeBm{0.5}{0.5}{0}{-3.cm}{10cm} %\cofeAm{alpha}{scale}{angle}{xoff}{yoff} <-- usage \end{document}

![](_page_53_Picture_138.jpeg)

![](_page_53_Picture_7.jpeg)

\end{document}

<span id="page-54-0"></span>![](_page_54_Picture_168.jpeg)

#### <span id="page-55-0"></span>**9.4 Single Watermark**

Lorem ipsum dolor sit amet, consectetuer adipiscing elit. Ut purus elit, vestibulum ut, placerat ac, adipiscing vitae, felis. Curabitur dictum gravida mauris. Nam arcu libero, nonummy eget, consectetuer id, vulputate a, magna. Donec vehicula augue eu neque. Pellentesque habitant morbi tristique senectus et netus et malesuada fames ac turpis egestas. Mauris ut leo. Cras viverra metus rhoncus sem. Nulla et lectus vestibulum urna fringilla ultrices. Phasellus eu tellus sit amet tortor gravida placerat. Integer sapien est, iaculis in, pretium quis, viverra ac, nunc. Praesent eget sem vel leo ultrices bibendum. Aenean faucibus. Morbi dolor nulla, malesuada eu, pulvinar at, mollis ac, nulla. Curabitur auctor semper nulla. Donec varius orci eget risus. Duis nibh mi, congue eu, accumsan eleifend, sagittis quis, diam. Duis eget orci sit amet orci dignissim

rutrum.

lles at an<br>art tector gravida placenta. Integra capital mission consideration, the<br>same state and are more than the same of the same of the same of the<br>plane at  $\omega$  is a second on the same of the same of the<br>same state a Nam dui ligula, fringilla a, euismod sodales, sollicitudin vel, wisi. Morbi auctor lorem non justo. Nam lacus libero, pretium at, lobortis vitae, ultricies et, tellus. Donec aliquet, tortor sed accumsan bibendum, erat ligula aliquet magna, vitae ornare odio metus a mi. Morbi ac orci et nisl hendrerit mollis. Suspendisse ut massa. Cras nec ante. Pellentesque a nulla. Cum sociis natoque penatibus et magnis dis parturient montes, nascetur ridiculus mus. Aliquam tincidunt urna. Nulla ullamcorper vestibulum turpis. Pellentesque cursus luctus mauris. Nulla malesuada porttitor diam. Donec felis erat, congue non, volutpat at, tincidunt tristique, libero. Vivamus viverra fermentum felis. Donec nonummy pellentesque ante. Phasellus adipiscing semper elit. Proin fermentum massa ac quam. Sed diam turpis, molestie vitae, placerat a, molestie nec, leo. Maecenas lacinia. Nam ipsum ligula, eleifend at, accumsan nec, suscipit a, ipsum. Morbi blandit ligula feugiat magna. Nunc eleifend consequat lorem. Sed lacinia nulla vitae enim. Pellentesque tincidunt purus vel magna. Integer non enim. Praesent euismod nunc eu purus. Donec bibendum quam in tellus. Nullam cursus pulvinar lectus. Donec et mi. Nam vulputate metus eu enim. Vestibulum pellentesque felis eu massa. Quisque ullamcorper placerat ipsum. Cras nibh. Morbi vel justo vitae lacus tincidunt ultrices. Lorem ipsum dolor sit amet, consectetuer adipiscing elit. In hac habitasse platea dictumst. Integer tempus convallis augue. Etiam facilisis. Nunc elementum fermentum wisi. Aenean placerat. Ut imperdiet, enim sed gravida sollicitudin, felis odio placerat quam, ac pulvinar elit purus eget enim. Nunc vitae tortor. Proin tempus nibh sit amet nisl. Vivamus quis tortor vitae risus porta vehicula. 9.4

Fusce mauris. Vestibulum luctus nibh at lectus. Sed bibendum, nulla a faucibus semper, leo velit ultricies tellus, ac venenatis arcu wisi vel nisl. Vestibulum diam. Aliquam pellentesque, augue quis sagittis posuere, turpis lacus congue quam, in hendrerit risus eros eget felis. Maecenas eget erat in sapien mattis porttitor. Vestibulum porttitor. Nulla facilisi. Sed a turpis eu lacus commodo facilisis. Morbi fringilla, wisi in dignissim interdum, justo lectus sagittis dui, et vehicula libero dui cursus dui. Mauris tempor ligula sed lacus. Duis cursus enim ut augue. Cras ac magna. Cras nulla. Nulla egestas. Curabitur a leo. Quisque egestas wisi eget nunc. Nam feugiat lacus vel est. Curabitur consectetuer. Lorem ipsum dolor sit amet, consectetuer adipiscing elit. Ut purus elit, vestibulum ut, placerat ac, adipiscing vitae, felis. Curabitur dictum gravida mauris. Nam arcu libero, nonummy eget, consectetuer id, vulputate a, magna. Donec vehicula augue eu neque. Pellentesque habitant morbi tristique senectus et netus et malesuada fames ac turpis egestas. Mauris ut leo. Cras viverra

1

![](_page_55_Picture_433.jpeg)

#### <span id="page-55-1"></span>**9.5 Full page of Watermarks**

![](_page_55_Picture_6.jpeg)

![](_page_55_Picture_434.jpeg)

#### <span id="page-56-0"></span>**9.6 Generating QR code**

![](_page_56_Picture_1.jpeg)

\documentclass{article} \usepackage{qrcode}

\begin{document}

\qrcode[height=0.5in]{https://github.com/AnMnv/eBook} \textcolor{blue}{\qrcode[height=0.5in]{https://github.com/AnMnv/eBook }}

\textcolor{green}{\qrcode[height=0.5in]{https://github.com/AnMnv/eBook }}

\end{document}

### <span id="page-57-0"></span>**9.7 Gradient QR code**

![](_page_57_Picture_1.jpeg)

![](_page_57_Picture_183.jpeg)

#### <span id="page-58-0"></span>**9.8 Lobsrets**

![](_page_58_Picture_1.jpeg)

![](_page_58_Picture_125.jpeg)

LobLib documentation on [GitHub](https://github.com/AnMnv/eBook) in LobLib-package folder.

Origins of the package [https://github.com/bryce](https://github.com/bryce-evans/LobLib)[evans/LobLib](https://github.com/bryce-evans/LobLib)

However, to print lobsters put objects folder and loblib.sty from the LobLib-package folder into the same  $\overline{\text{directory}}$  with your  $\overline{\text{.tex}}$  file.

#### <span id="page-59-0"></span>**9.9 Watermark over everything**

![](_page_59_Picture_1.jpeg)

![](_page_59_Picture_118.jpeg)

#### <span id="page-59-1"></span>**9.10 Simple Emoji by [dilippuri](https://github.com/dilippuri/latexemoji)**

 $\bullet\hspace{0.1cm}$  copy [latexemoji.sty] file where your [\*.tex] is stored

 $\bullet$  copy [latex\_emoji] folder where your [\*.tex] is stored

 $\blacktriangleright$  include package by

 $- \usepackage{latexemoji}$ 

**To** use any emoji just type **\latexemoji{pray}** that will print  $\rightarrow \bullet$ 

![](_page_59_Picture_119.jpeg)

\documentclass{article} \title{This is an example tex file to include emoji in latex} \author{Dilip Puri}

\begin{document}

\maketitle Hi, I am (dilippuri) going to include emoji in latex. So I \latexemoji {heart} \LaTeX.\\

I just \latexemoji{stuck\_out\_tongue\_wink\_eye}.\\

Good bye! \latexemoji{wave}

\end{document}

#### <span id="page-60-0"></span>**9.11 Confidential mark/ribbon top right of frontpage**

Look at the top right of the page

![](_page_60_Picture_111.jpeg)

Confidence

#### <span id="page-61-0"></span>**9.12 Text in different shapes**

Happy families are all alike; every unhappy family is unhappy in its own way. Happy families are all alike; every unhappy family is unhappy in its own are an ance, every annappy<br>family is unhappy in its own<br>way. Happy families are<br>all alike; every unhappy<br>family is unhappy<br>in its own way.

Available shapes: hexagonshape, heartshape,diamondshape, nutshape, starshape

\documentclass{article} \usepackage{blindtext} \usepackage{shapepar}

\begin{document} \shapepar{\heartshape}{\blindtext[1]} \end{document}

#### <span id="page-62-0"></span>**9.13 Drawing 3D dice**

![](_page_62_Picture_1.jpeg)

![](_page_62_Picture_211.jpeg)

#### <span id="page-63-0"></span>**9.14 Animals**

![](_page_63_Figure_1.jpeg)

![](_page_63_Picture_171.jpeg)

#### Evailable creacures:

![](_page_63_Picture_172.jpeg)

#### $\bigotimes$ 1>  $III \equiv$  $III \equiv$ 4 IJ Ai<br>Script Ai<br>Script Ae  $\mathbf{\hat{X}}$  1  $\mathbb{G}$  $\boldsymbol{\mathsf{A}}$  $\bigotimes$  $\infty$ Au aws aws **ZABE**I íŤ  $\blacksquare$  $\overline{\mathfrak{s}}$ Β  $^{\circ}$  $\overline{O}$  $\mathbf C$ 吗  $\frac{1}{\sqrt{2}}$  $\ddot{\cdot}$  $\overline{\mathbf{q}}$  $\infty$  $\Omega$  $\bigotimes$ **Cy**  $\odot$  $\circ$ O **DEV DEV DJS**  $\bullet$ <u>ext</u> ď **DJS** <u> سانت</u> .NET ٦  $\left( \cdot \right)$ **OP** eх ex  $\bigstar$ **. .** ۳ U

<span id="page-64-0"></span>**9.15 Skill icons**

![](_page_64_Picture_214.jpeg)

SEE FULL INSTRUCTION OF USING skillicons package here: <https://github.com/AnMnv/latex-skill-icons>

N

**GO** 

 $0<sub>1</sub>$ 

# **10 Animation, videos, interaction**

### <span id="page-66-0"></span>**10.1 Video in PDF (okular as a .pdf viewer was used)**

![](_page_66_Picture_2.jpeg)

![](_page_66_Picture_266.jpeg)

#### **Temporary page!**

LATEX was unable to guess the total number of pages correctly. As there was some unprocessed data that should have been added to the final page this extra page has been added to receive it.

If you rerun the document (without altering it) this surplus page will go away, because LATEX now knows how many pages to expect for this document.